**Universidade de Aveiro Departamento de Electrónica, Telecomunicações e Informática**

# Representation

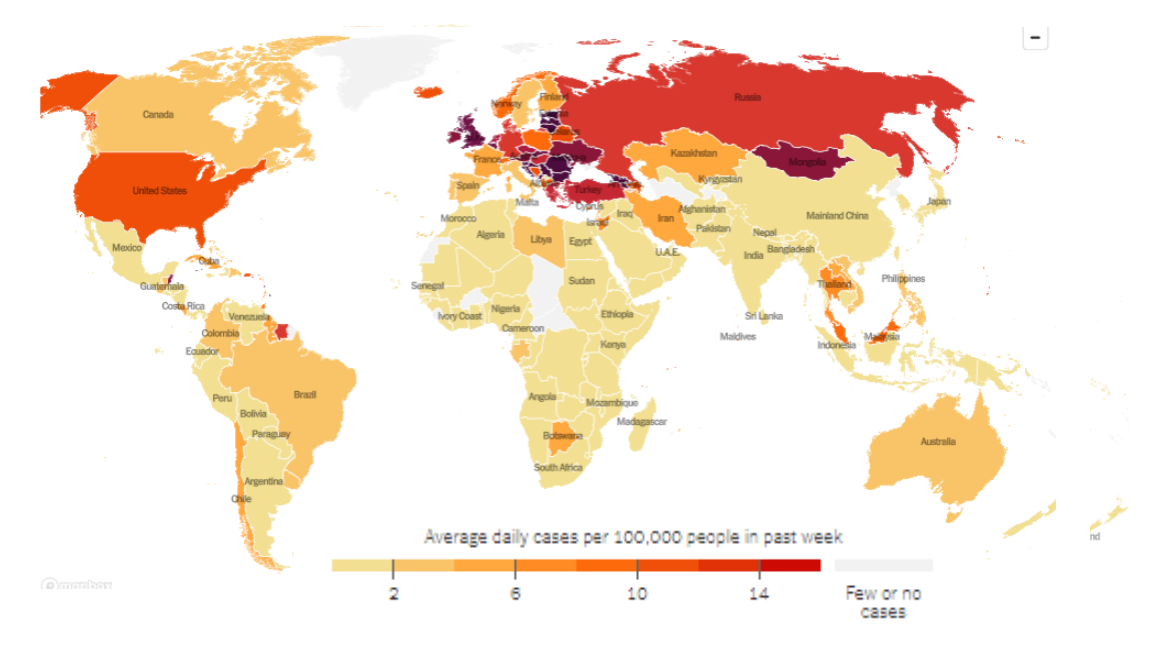

<https://www.nytimes.com/interactive/2021/world/covid-cases.html>

**Beatriz Sousa Santos, University of Aveiro, 2021**

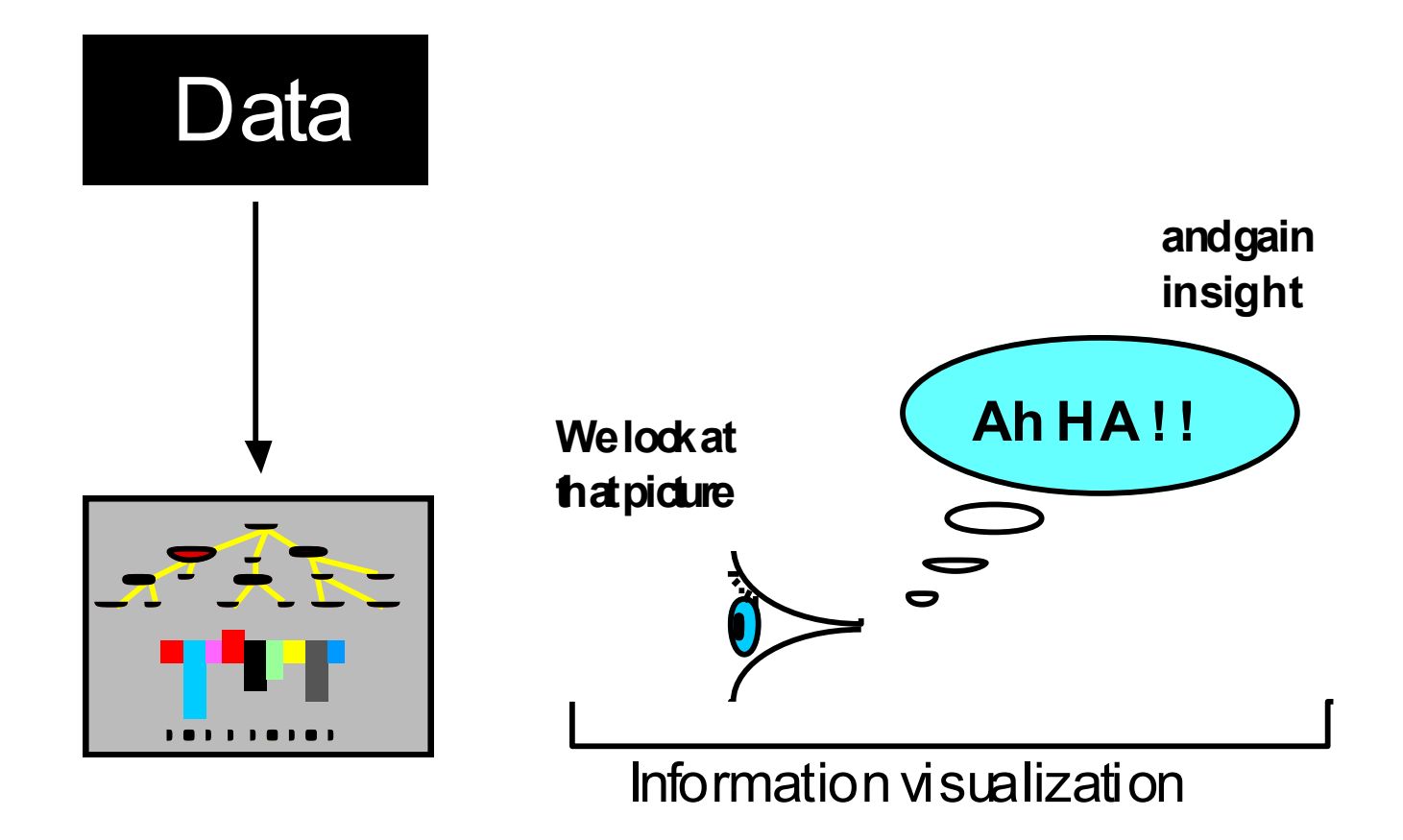

The process of information visualization: graphically encoded data is viewed in order to form a mental model of that data (Spence, 2007)

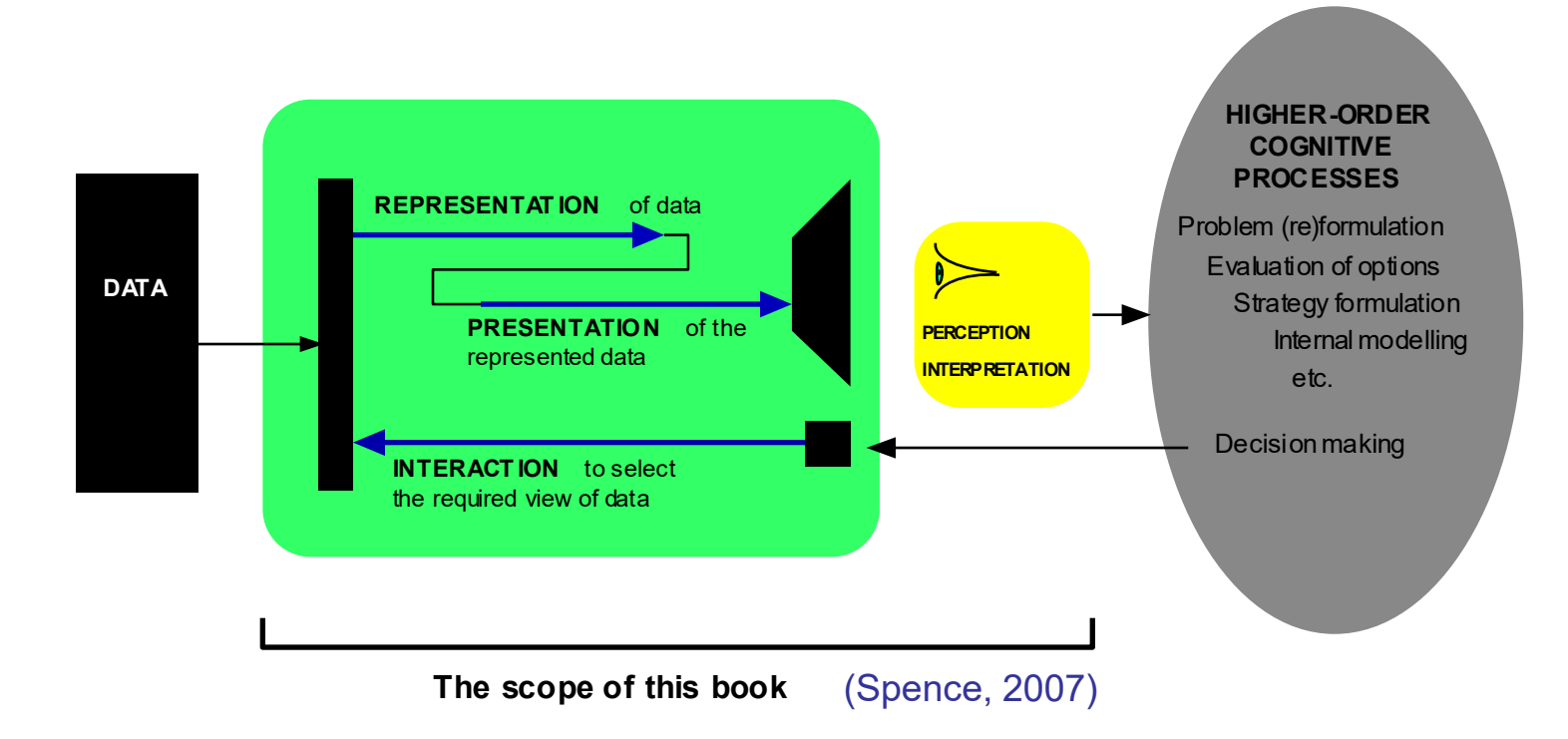

Interaction with data governed by high-order cognitive processes:

- Representation (how to code visually the data)
- Presentation (what/when/where to show on the screen)
- Interaction (how to let users explore the data)

# Remember:

• The Human Visual system is the product of millions of years of evolution

- Although very flexible, it is tuned to data represented in specific ways
	-
- If we understand how its mechanisms work we will be able to produce better results

Pre-attentive attributes can help observers to see before though

[https://www.youtube.com/watch?time](https://www.youtube.com/watch?time_continue=121&v=AiD6etOB6qI) [\\_continue=121&v=AiD6etOB6qI](https://www.youtube.com/watch?time_continue=121&v=AiD6etOB6qI)

Example: Count the number of 7s

 • Other visual attributes as **size**, **proximity** are also quickly processed by visual perception, **before the cognitive processes** come into play

Example: mapping numerical values to the length of bars:

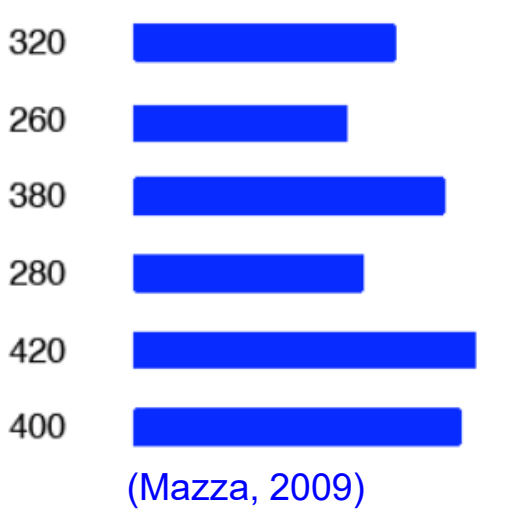

Procedure to follow to create visual representations of abstract data

- 1. Define the problem and the users' questions
- 2. Examine the nature of the data to represent and pre-process the data
- 3. Determine the number of attributes
- 4. Choose the visual structures
- 5. Establish the type of interaction

test several ideas …

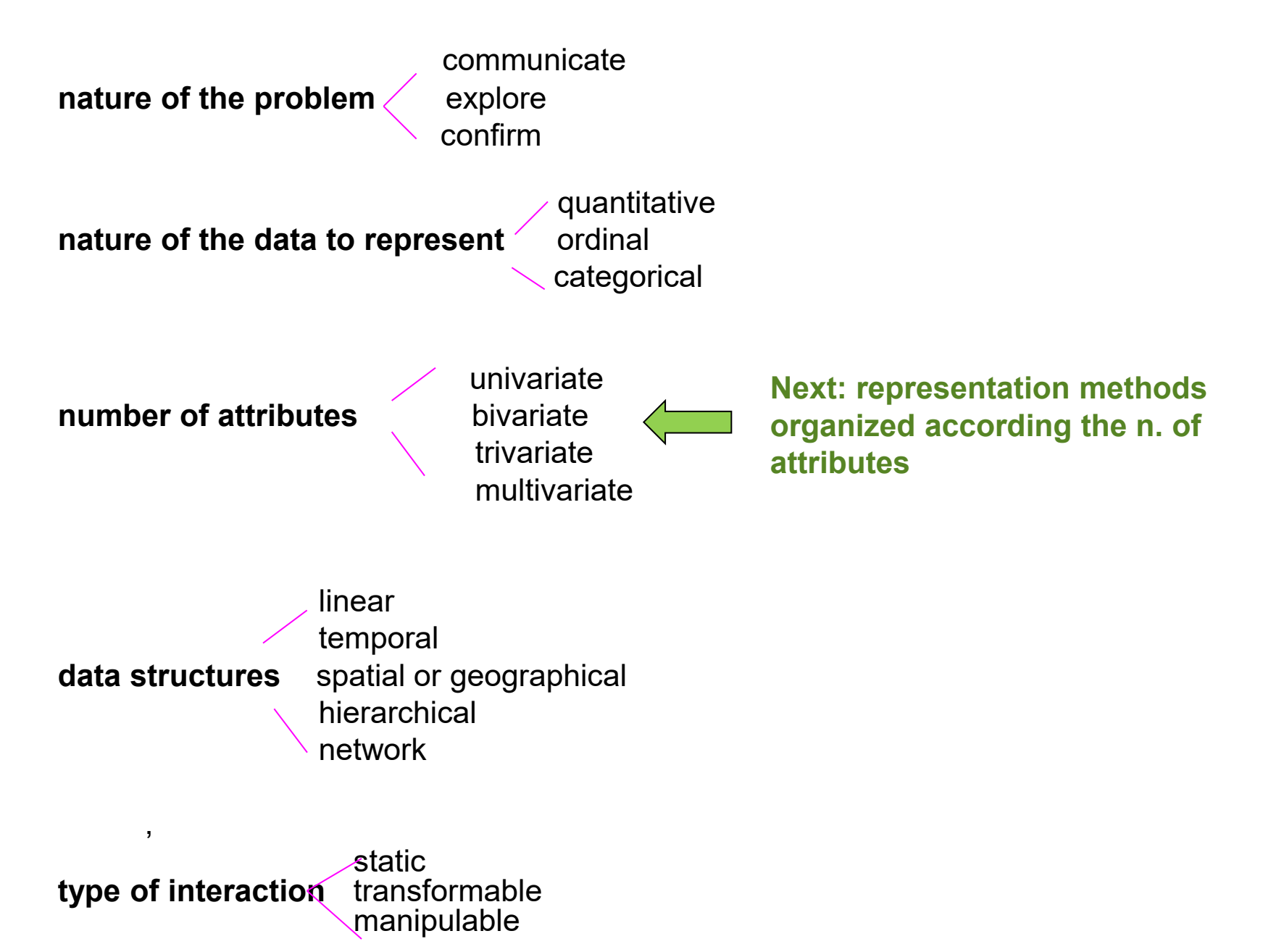

14

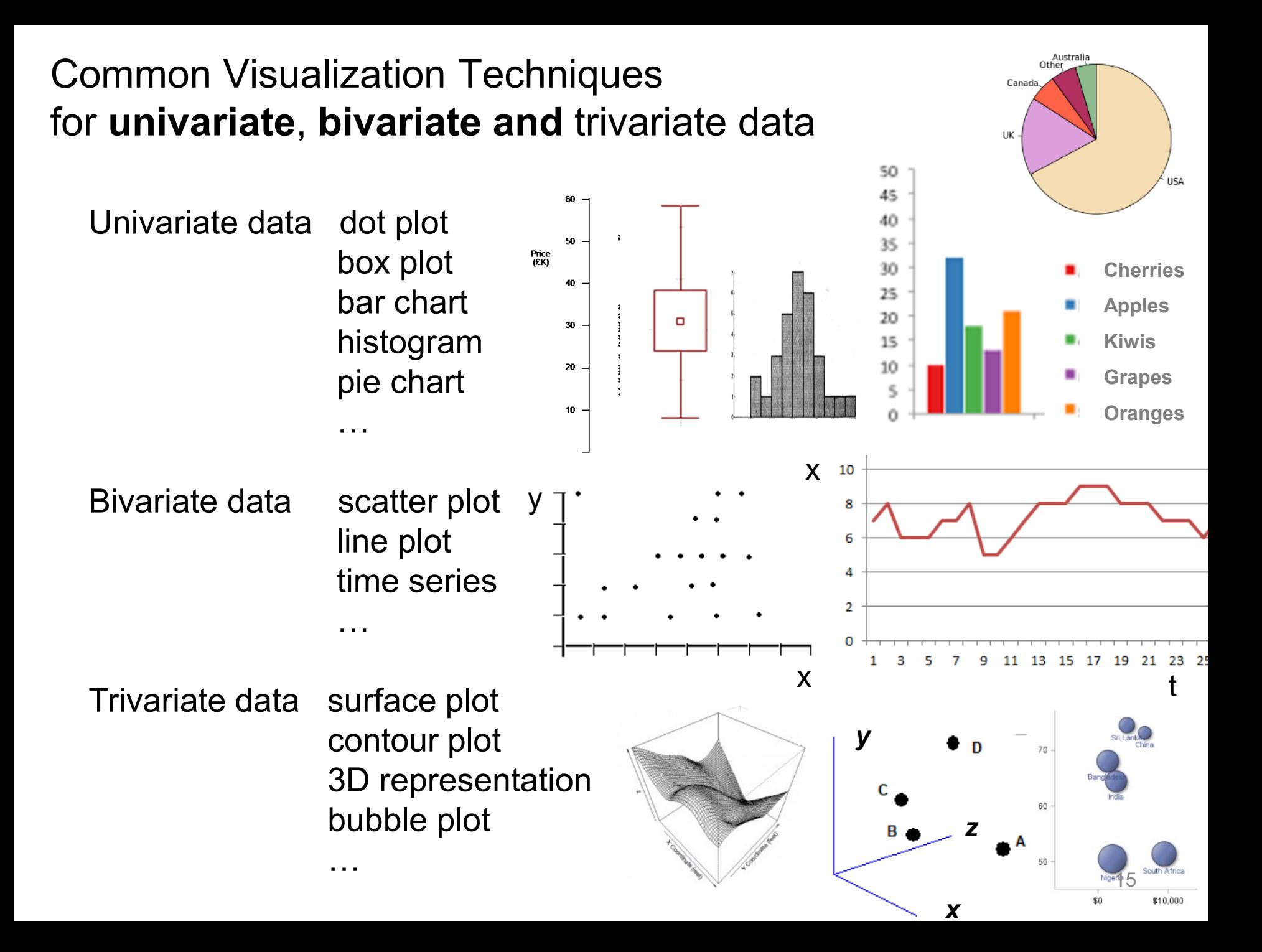

## **Representing univariate data**

• A **single number** can be difficult to represent ensuring a user is made aware of it

Example: the altimeter (Spence, 2007)

The original type of aircraft altimeter, with usability issues

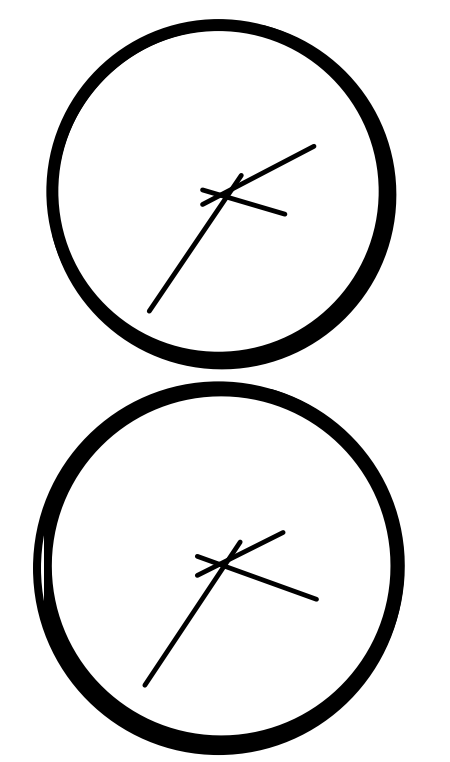

Two altimeter representations easily assumed to be the same due to change blindness

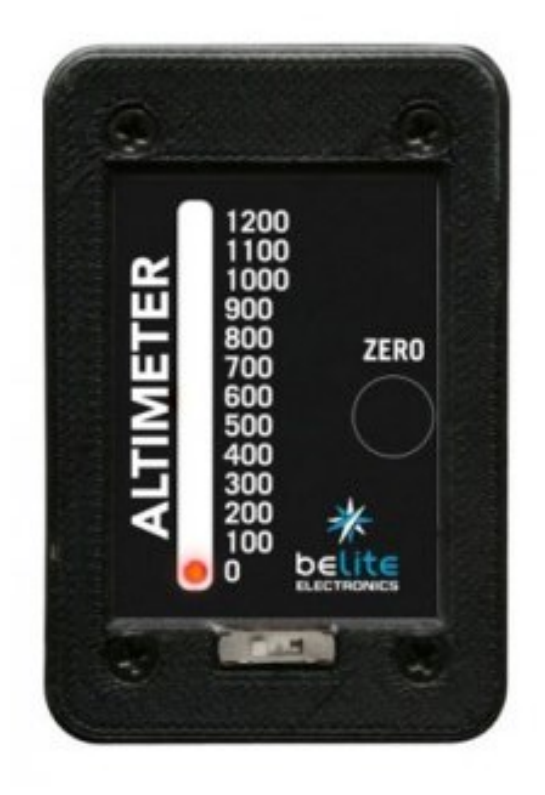

A more usable solution for altimeter display

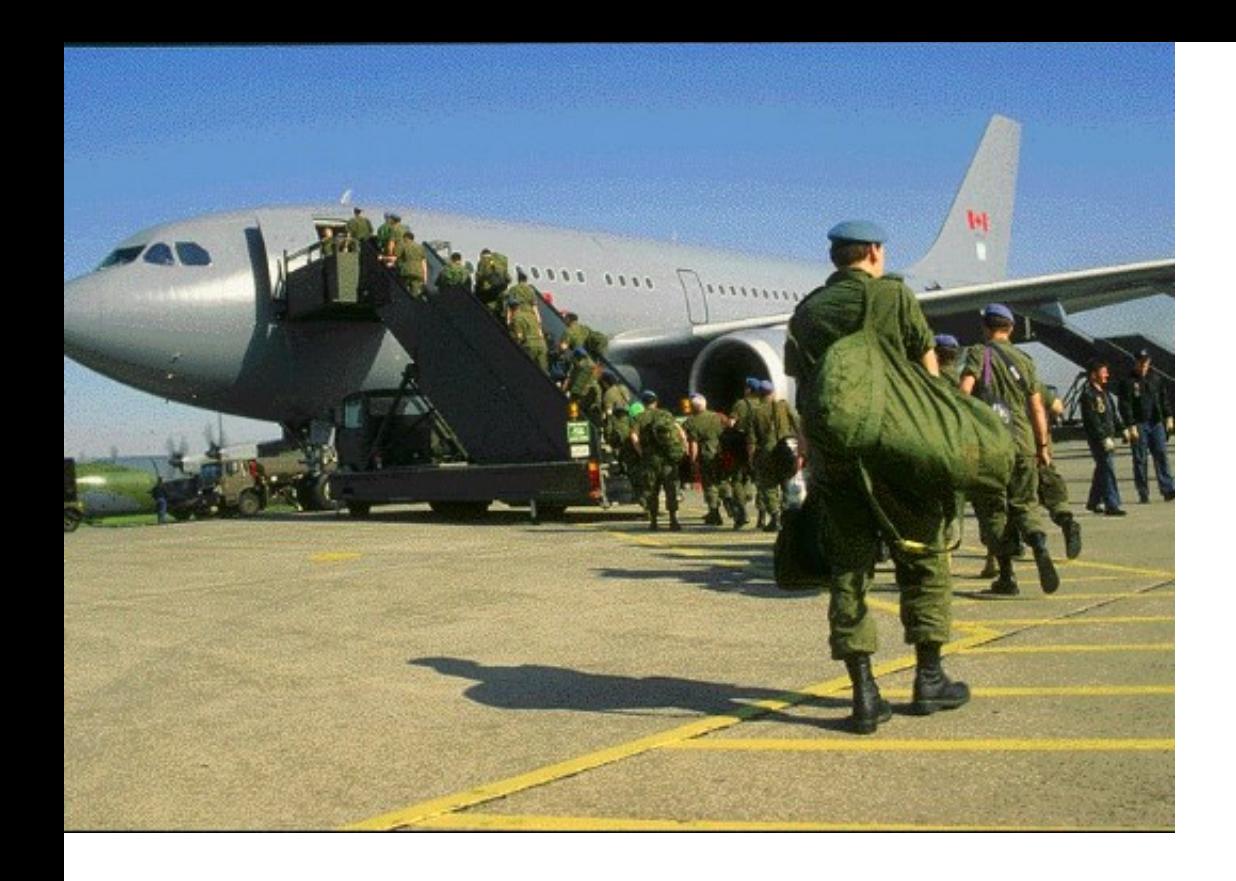

Some more examples on how humans see…

Example of change blindness (Spence, 2007)

Example of change blindness (Spence, 2007)

#### What is missing now?

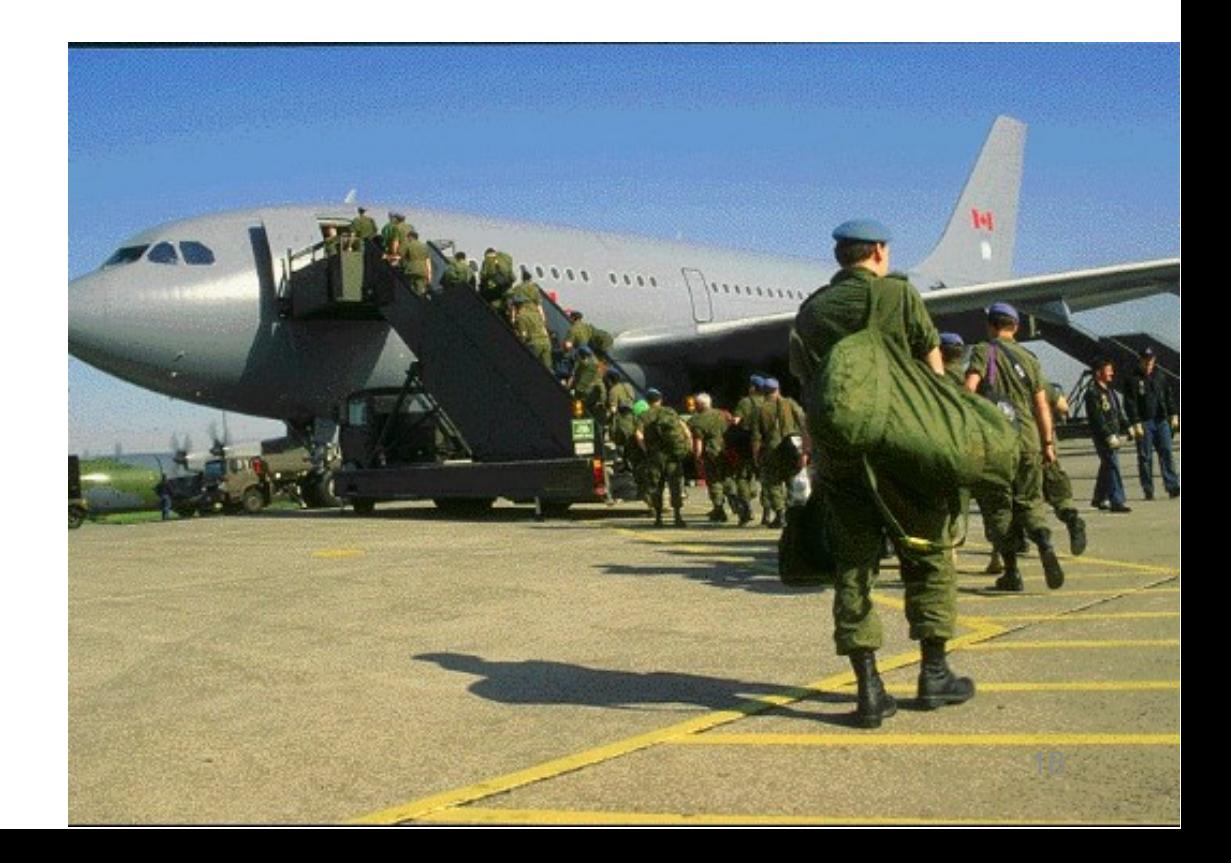

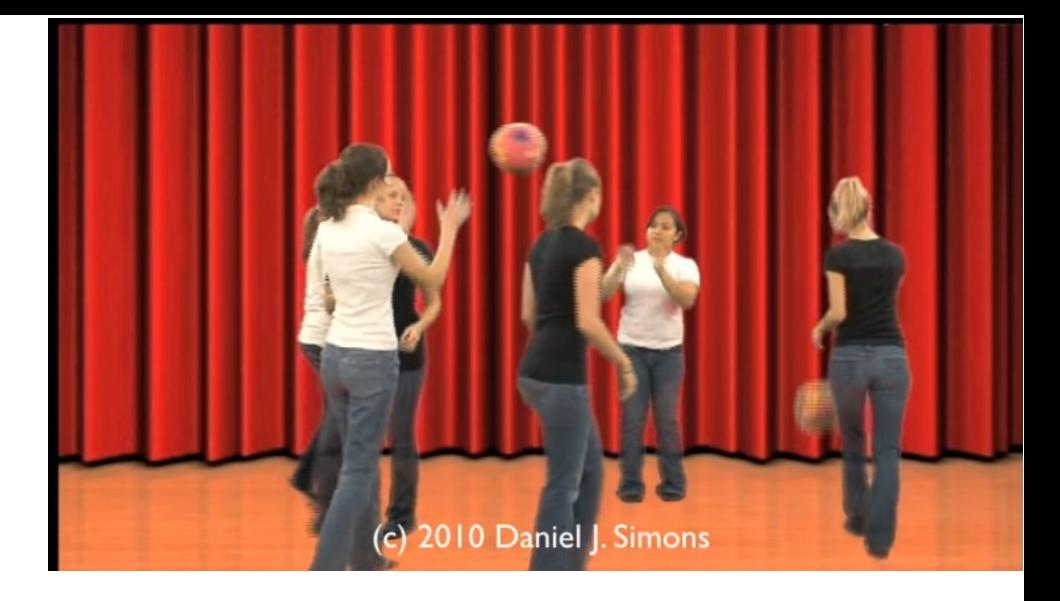

#### **Inattentional blindness**

[https://www.youtube.com/watch?v=IGQmdoK\\_ZfY](https://www.youtube.com/watch?v=IGQmdoK_ZfY)

#### **Change blindness**

[http://www.youtube.com/watch?v=vBPG\\_OBgTWg&feature=related](http://www.youtube.com/watch?v=vBPG_OBgTWg&feature=related)

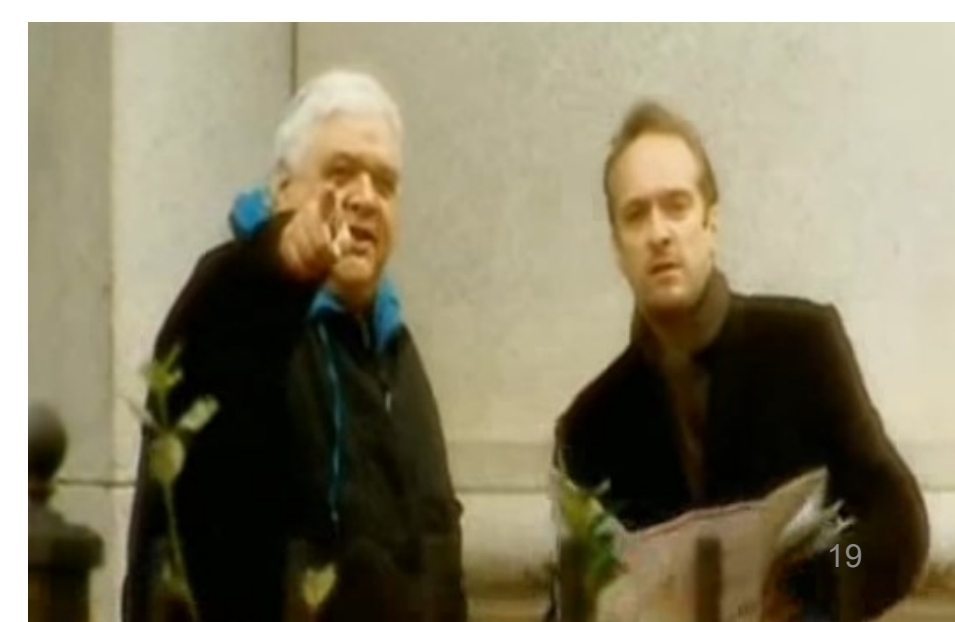

## **Representing univariate data (cont.)**

- A more common situation consists in representing a set of values
- Well established techniques exist
- But new ones can be invented!

#### Example:

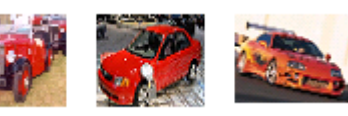

Price for a number of cars:

- dots on a linear scale
- box plot

(that will answer many questions:

(Spence, 2007)

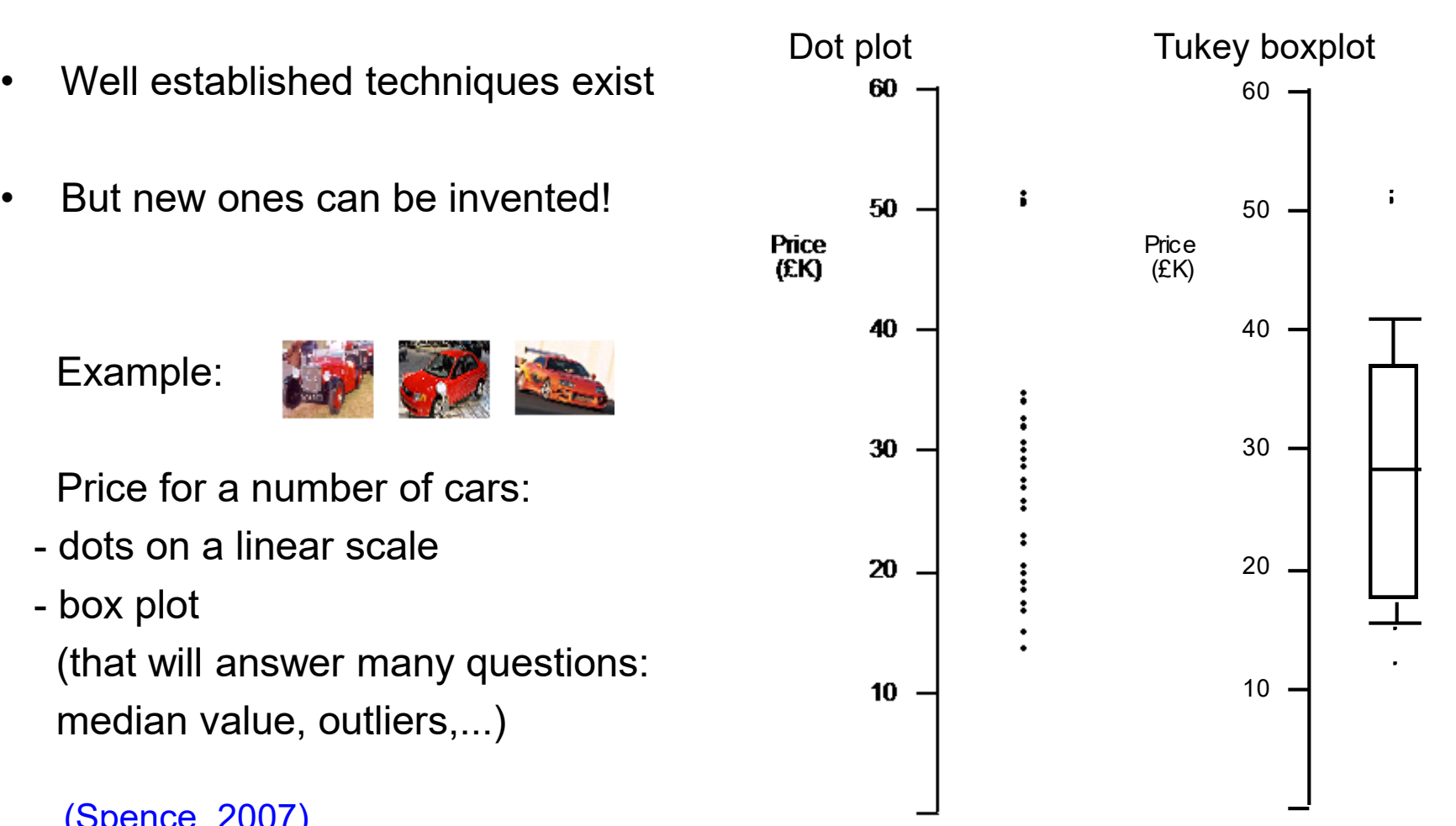

<https://www.data-to-viz.com/caveat/boxplot.html>

- much of the data is aggregated
- precise detail is often not needed
- We can represent derived values
- The histogram is a well known technique representing derived values

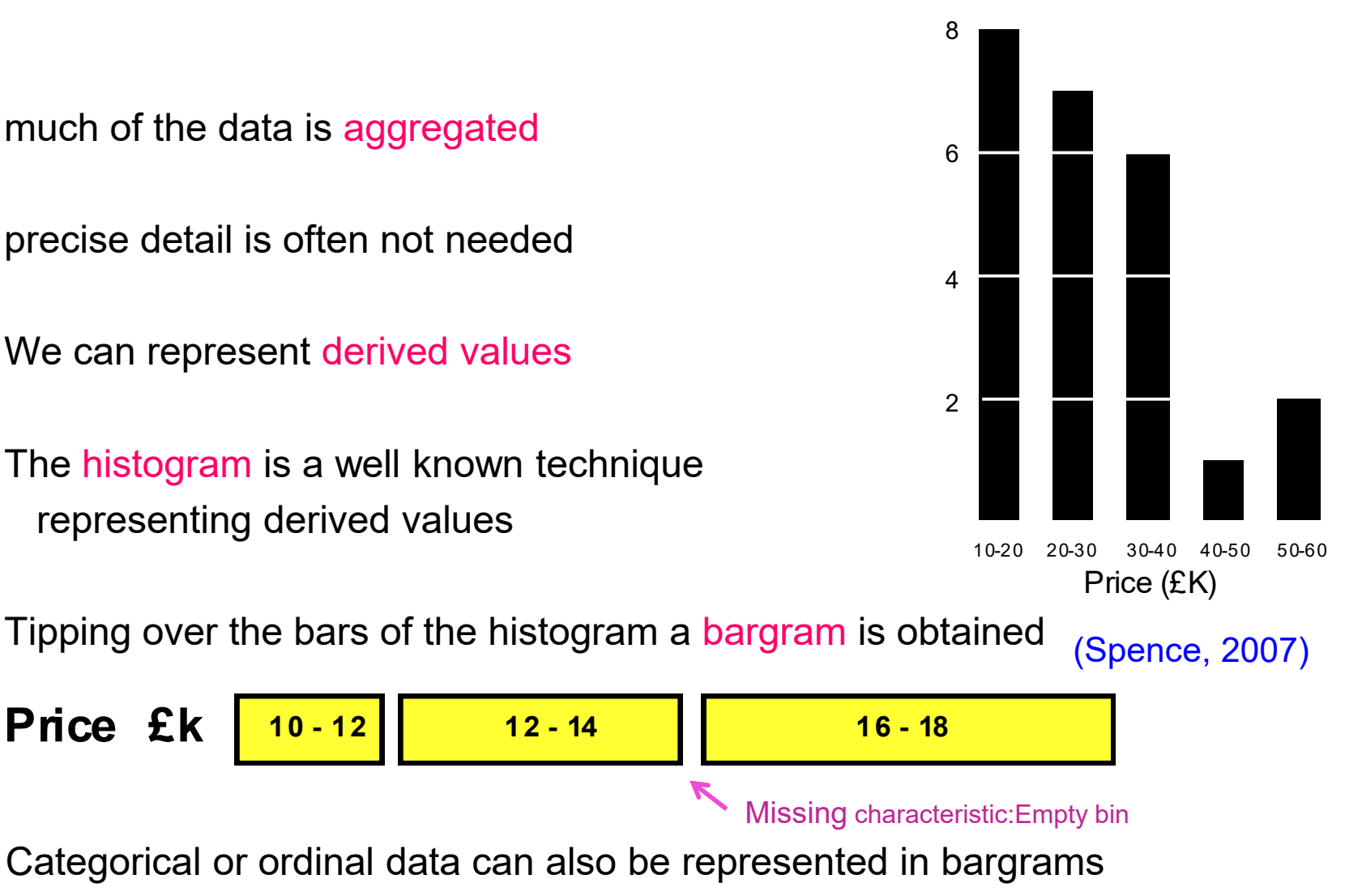

**Nissan Ford Ferrari MG Cadillac**

# **Simple (and common) representations of data**

• Two common techniques not to be confused !

 $H$ istogram  $\Box$  represents a distribution of numerical data Bar chart  $\Box$  represents the number of occurrences of a categorical/ordinal data

Both represent data by rectangular bars(vertical or horizontal) with length proportional to the values they represent

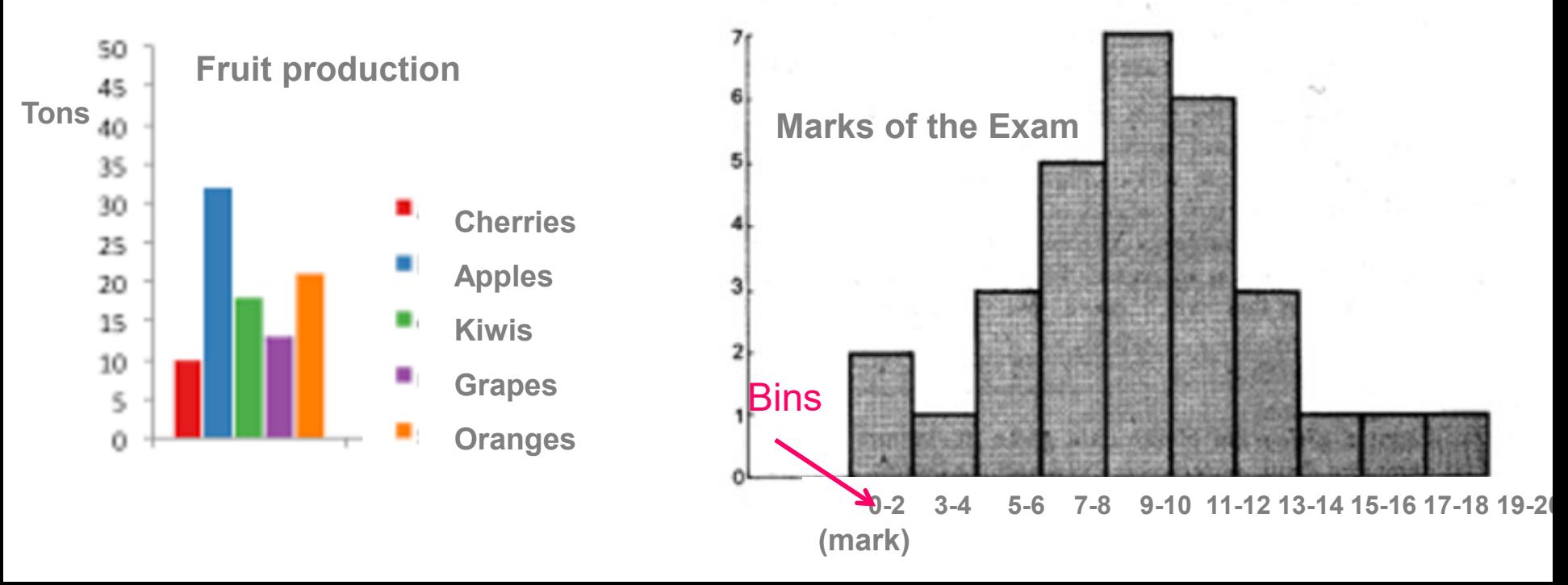

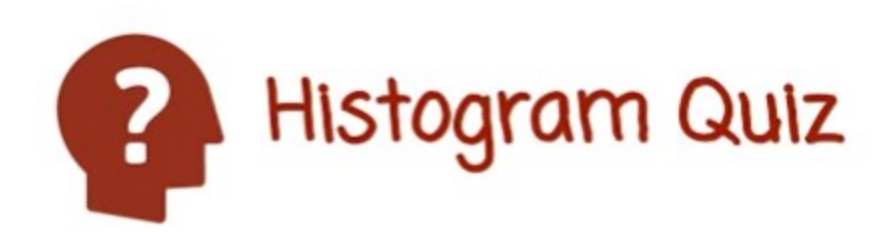

# Given the following plots with different bin widths, Match the description to the plot.

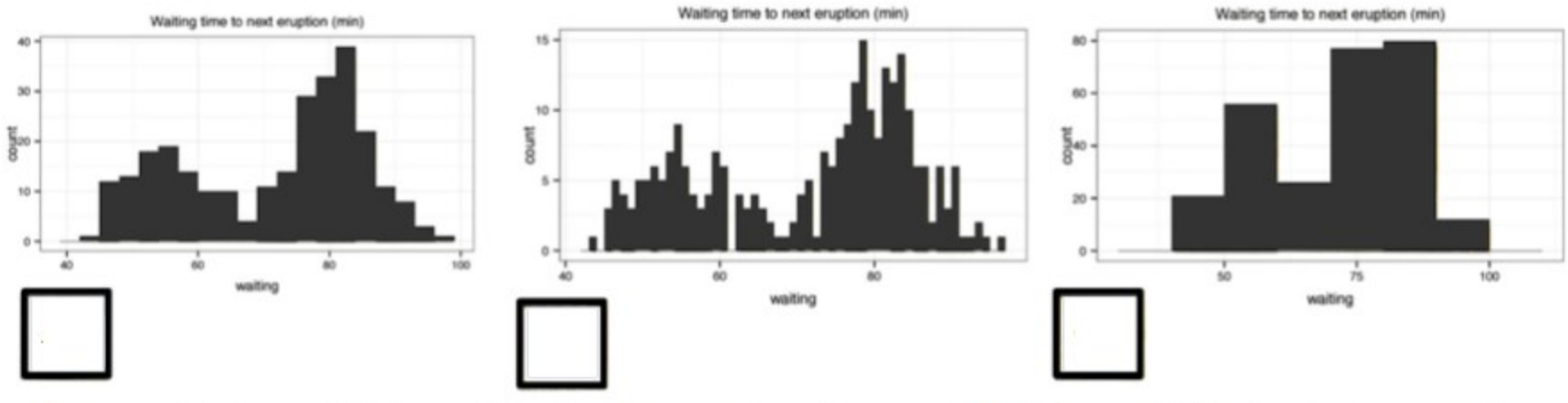

A: good bin width - shows important signal in data (two modes) but not too much noise.

B: bin width is too small C: bin width is too big

## **Another simple (and too common) representation**

• Pie Chart

Represents numerical proportion, **parts of an whole** 

The arc length of each slice (its central angle and area), is proportional to the quantity it represents

Are much controversial:

many experts recommend avoiding them <http://www.perceptualedge.com/articles/08-21-07.pdf>

It is difficult to compare different sections of a pie chart, or to compare data across different pie charts

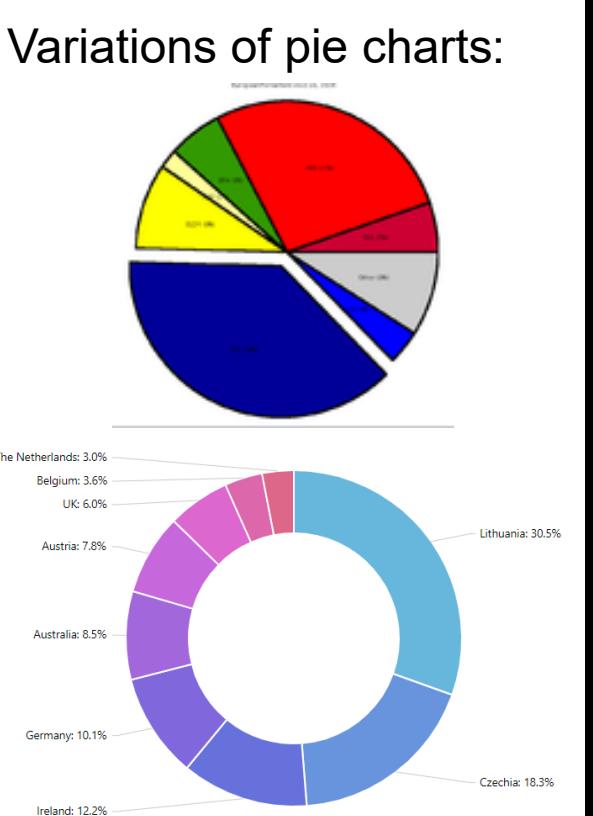

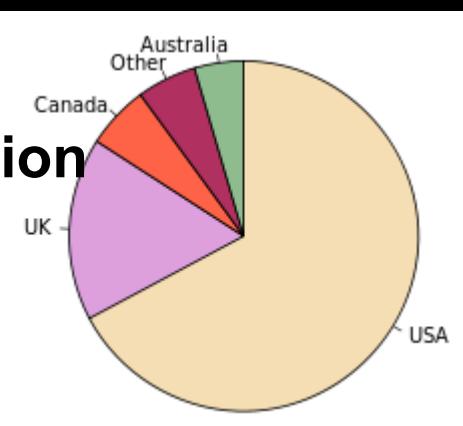

**Native English speaking population**

- Simple criteria to determine whether a pie chart is acceptable
- Consider it **only if**:
- **The parts make up a meaningful whole**
- **The parts are mutually exclusive**
- **There are <6 parts and slices have not very different sizes**

If the main purpose is to compare between the parts, use a different chart!

<https://eagereyes.org/techniques/pie-charts>

# **Representing bivariate data**

• The **scatterplot** is the conventional representation

Each observation is represented by a point on a two dimensional space The axes are associated with these two attributes

This representation affords awareness of:

- general trends
- local trade-offs
- outliers

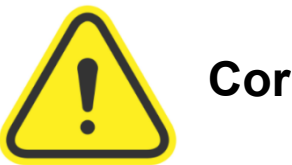

**Correlation is not causation**

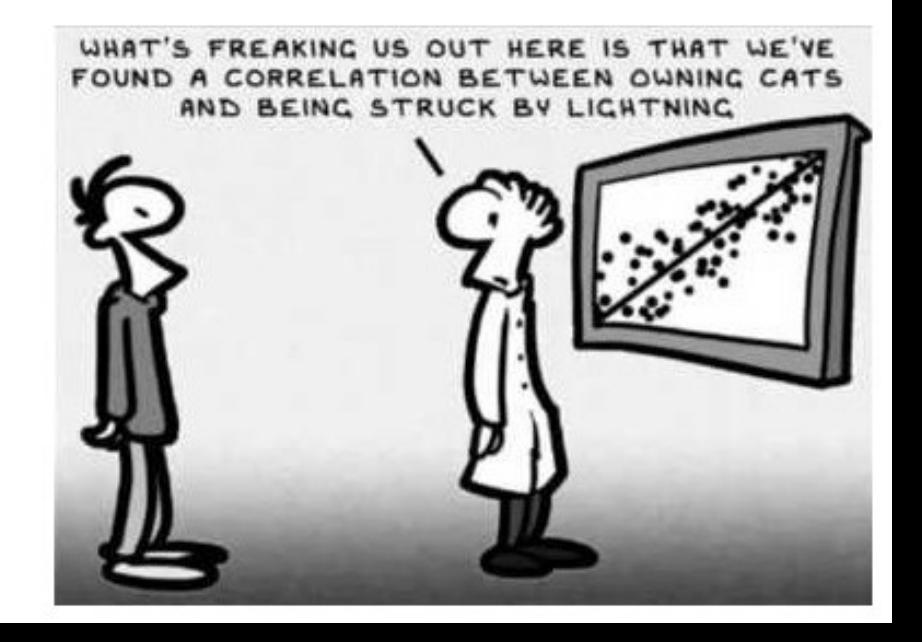

## **Representing bivariate data**

The **line chart**

One of the oldest known and ubiquitous Visualizations

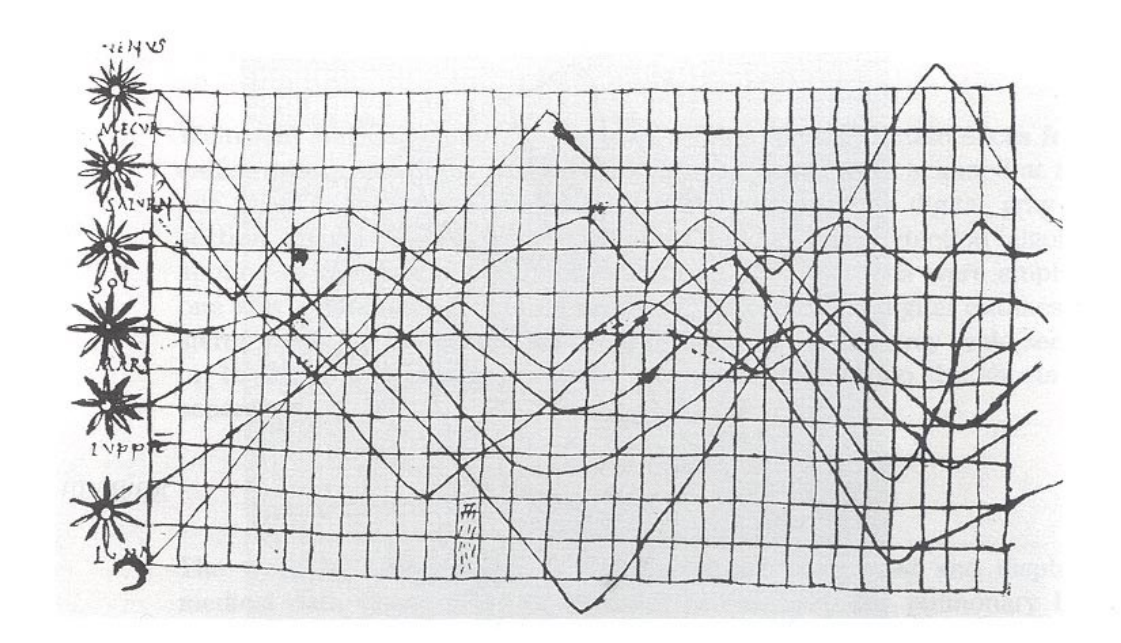

*Inclination of orbits along the time - Xth century (Tufte,1983)*

• A **line chart** or **line plot** or **line graph** or **curve chart** displays information as a series of data points called 'markers' connected by straight line segments

- Basic type of chart common in many fields
- Often used to visualize a trend in data over intervals of time

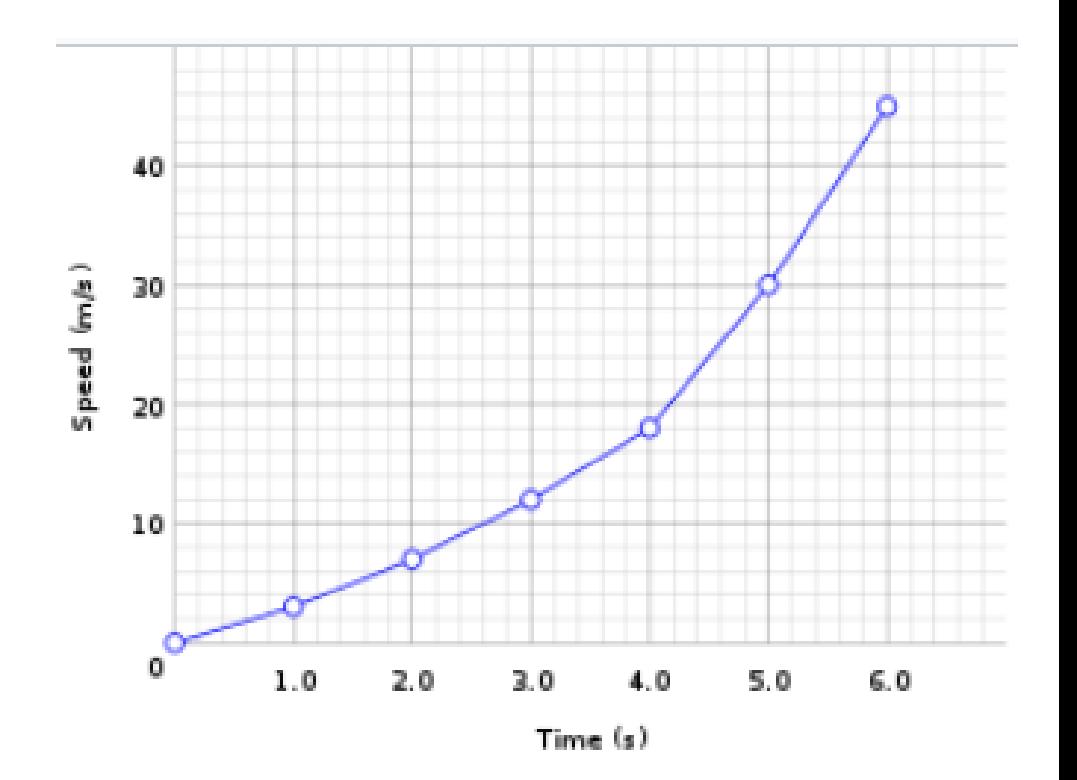

- If one attribute is more important than the other or must be examined first,
- it may be appropriate to employ logical or semantic zoom

Example:

Analyzing a list of cars:

- price is the first attribute to examine
- semantic zoom reveals data about a second attribute

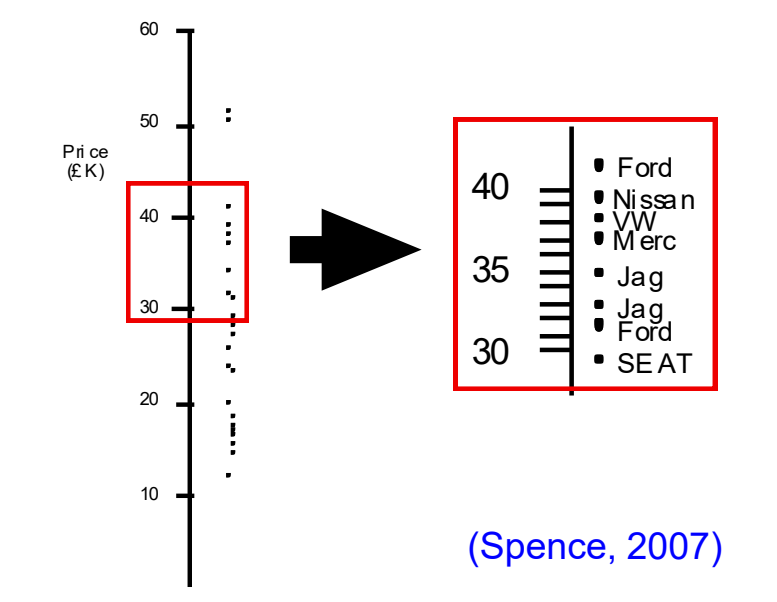

• This technique is quite general: it can encompass many attributes and many levels of progressive zoom

#### **Representing Trivariate data**

• Since we live in a 3D world, representing trivariate data as points in a 3D space and displaying a 2D view is natural

- However, these representations can be ambiguous
- This can be solved by interaction, allowing the user to reorient the representation

"**for 3D to be useful, you' ve got to be able to move it**" (Spence, 2007)

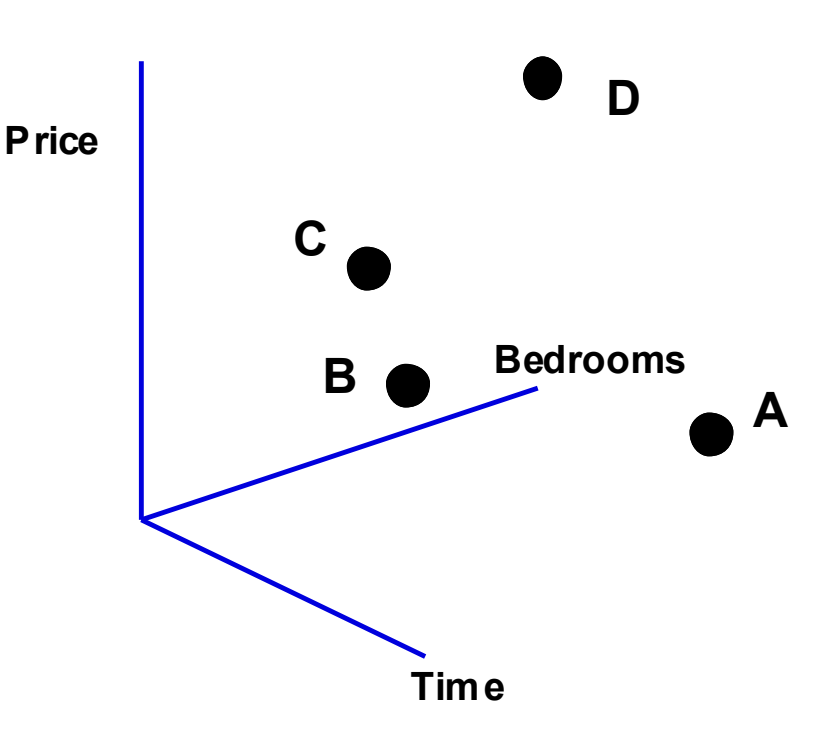

- Interaction (brushing) can help objects identified in one view are highlighted in the other two planes
- change blindness must be taken into account and ensure that the user notices the highlight in the other two planes

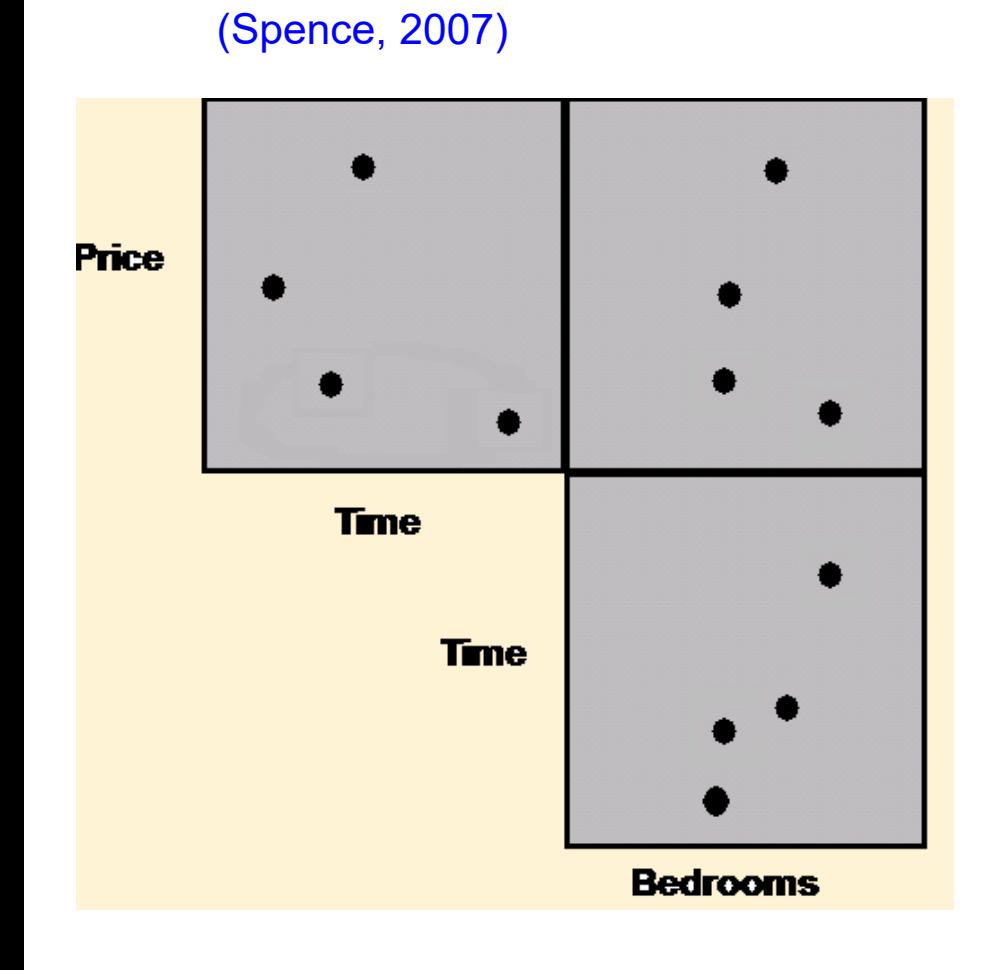

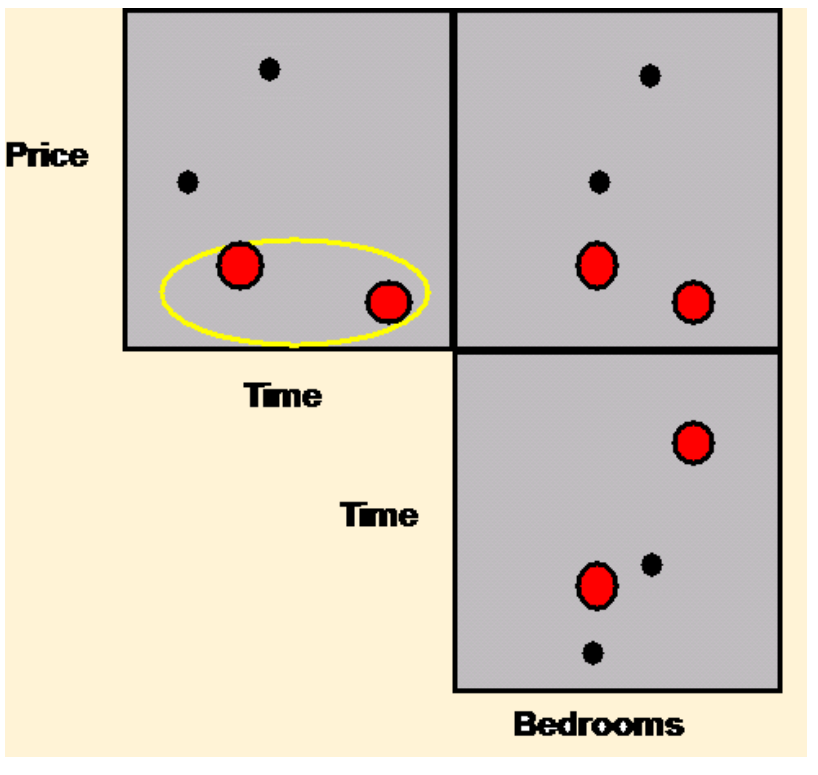

The highlighting of houses in one plane is brushed into the remaining planes.

• An alternative representation for trivariate (and hypervariate) data is a structure formed from the three possible 2D views of the data

Example: houses (price, number of bedrooms, time of journey to work )

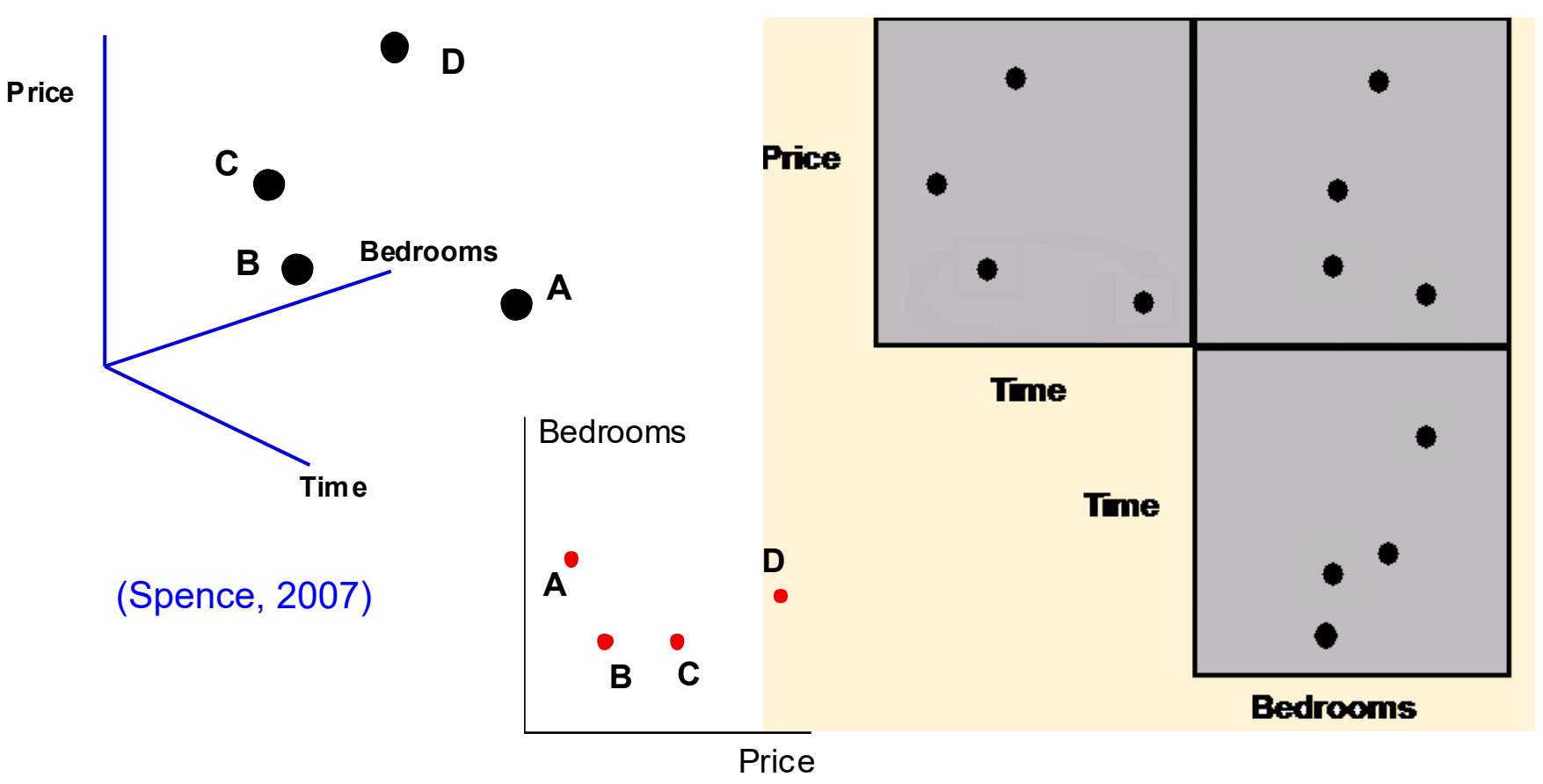

Scatterplot matrix

## **Other Simple (and common) representation of 3D data**

- In a **bubble chart** data are represented as a disk that expresses two of the values through the disk's *xy* location and the third through its size (radius or area?)
- Mapping the variable to size must be done carefully. The interpretation of size may be ambiguous

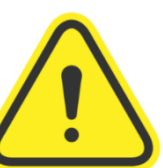

• Representing one more dimension through color

[https://visage.co/data-visualization-](https://visage.co/data-visualization-101-bubble-charts/)[101-bubble-charts/](https://visage.co/data-visualization-101-bubble-charts/)

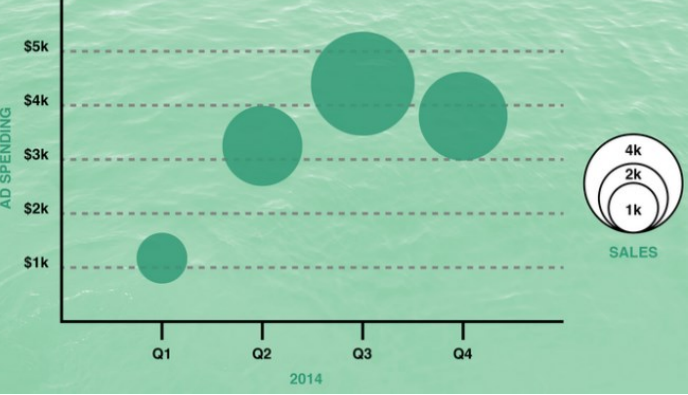

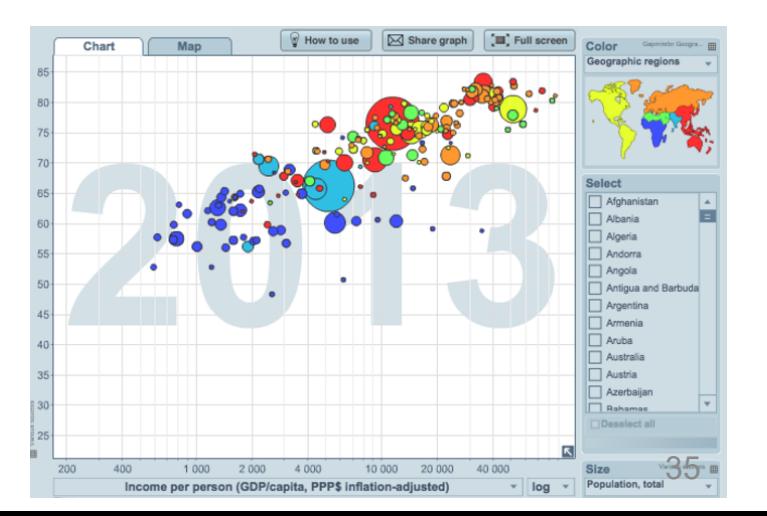

### **Simple representations of a function (field) of two variables**

- Contour plots
- **contour line** (also **isoline**, **isopleth**, or **equipotential curve**) of a function of two variables is a curve along which the function has a constant value, so that the curve joins points of equal value.
- Typical in meteorological charts (isobars and isothermal curves)
- and maps (to represent altitude or depth)

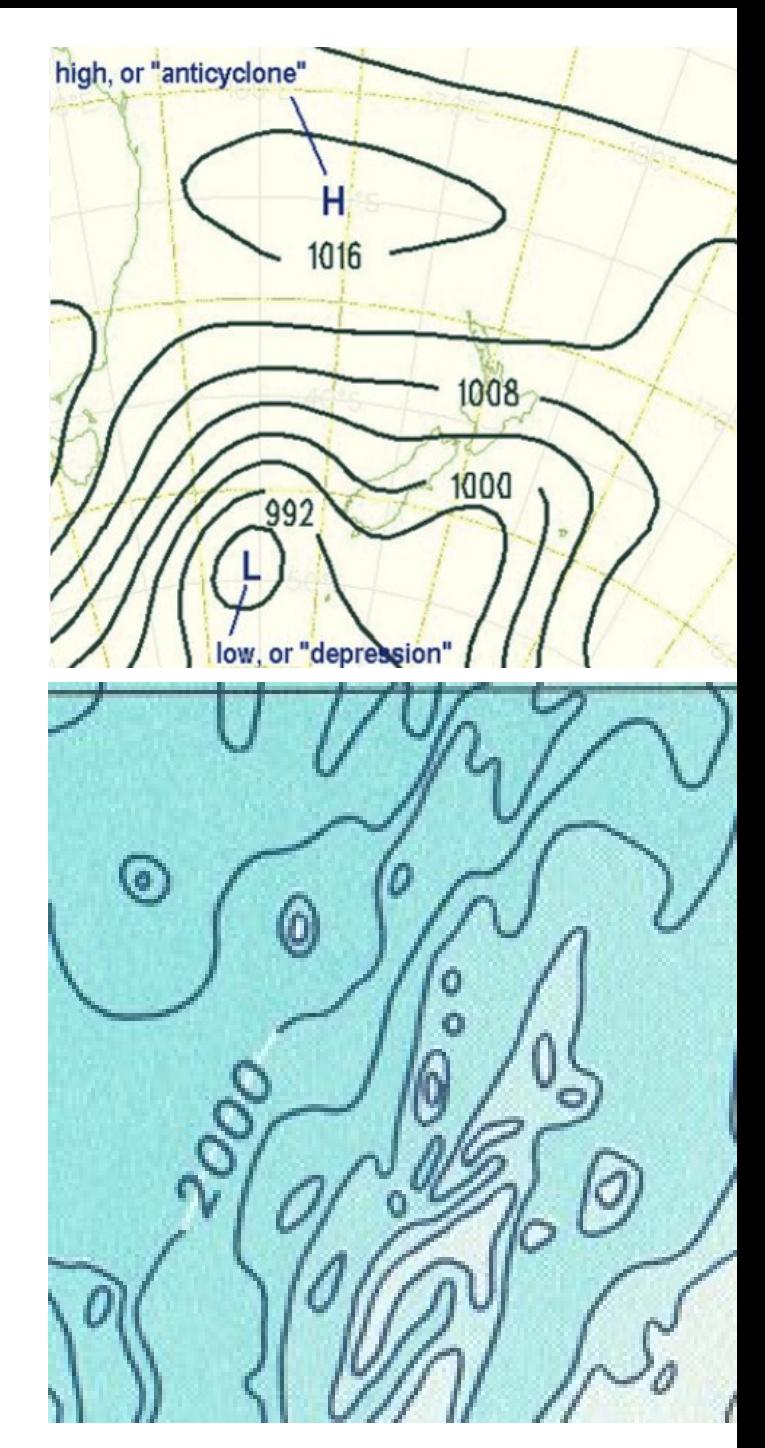

- Surface plots
- May be combined with color

(preferably in a redundant way and carefully selecting the scale)

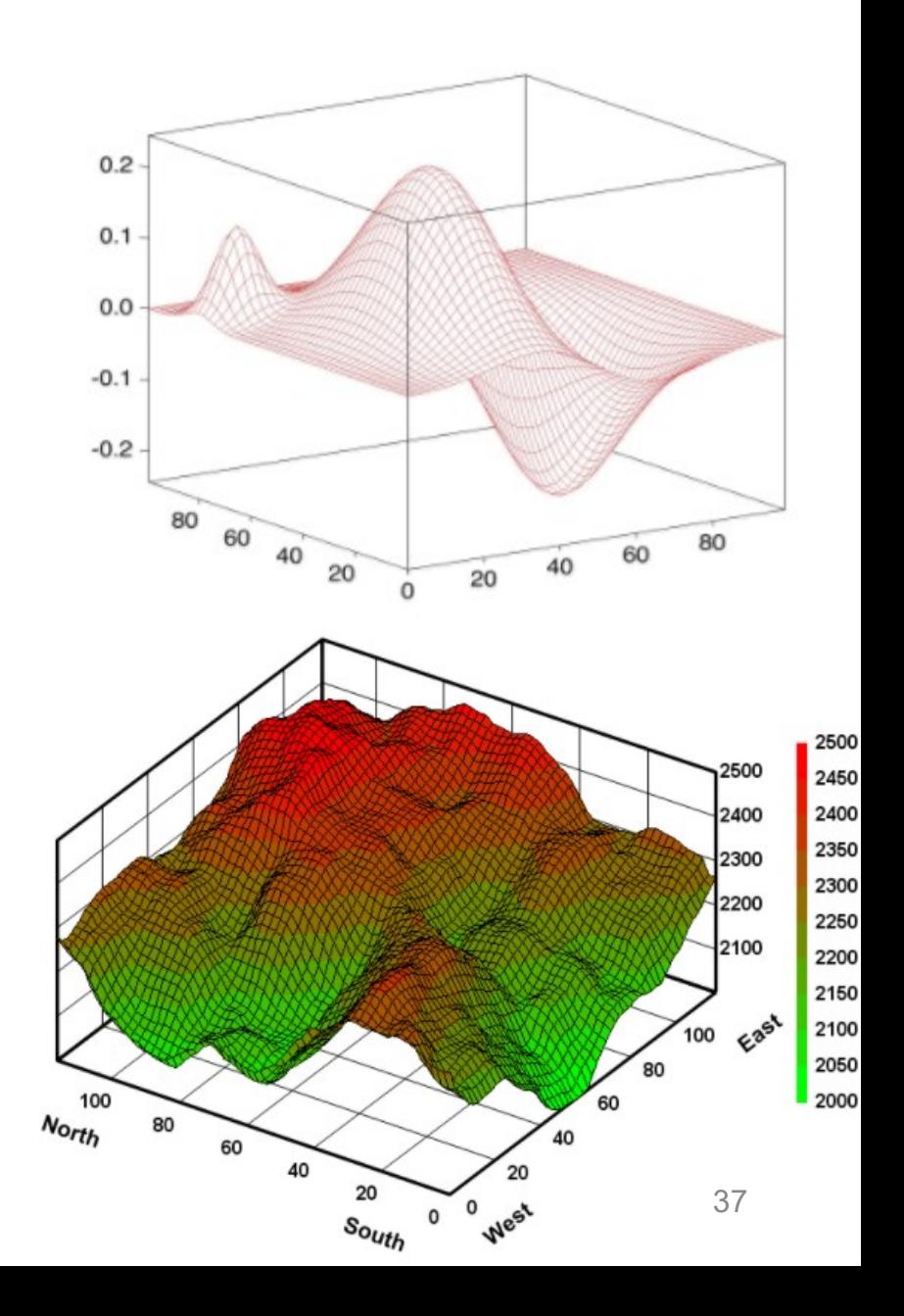

#### **A special category of trivariate data: Maps (latitude and longitude + a value)**

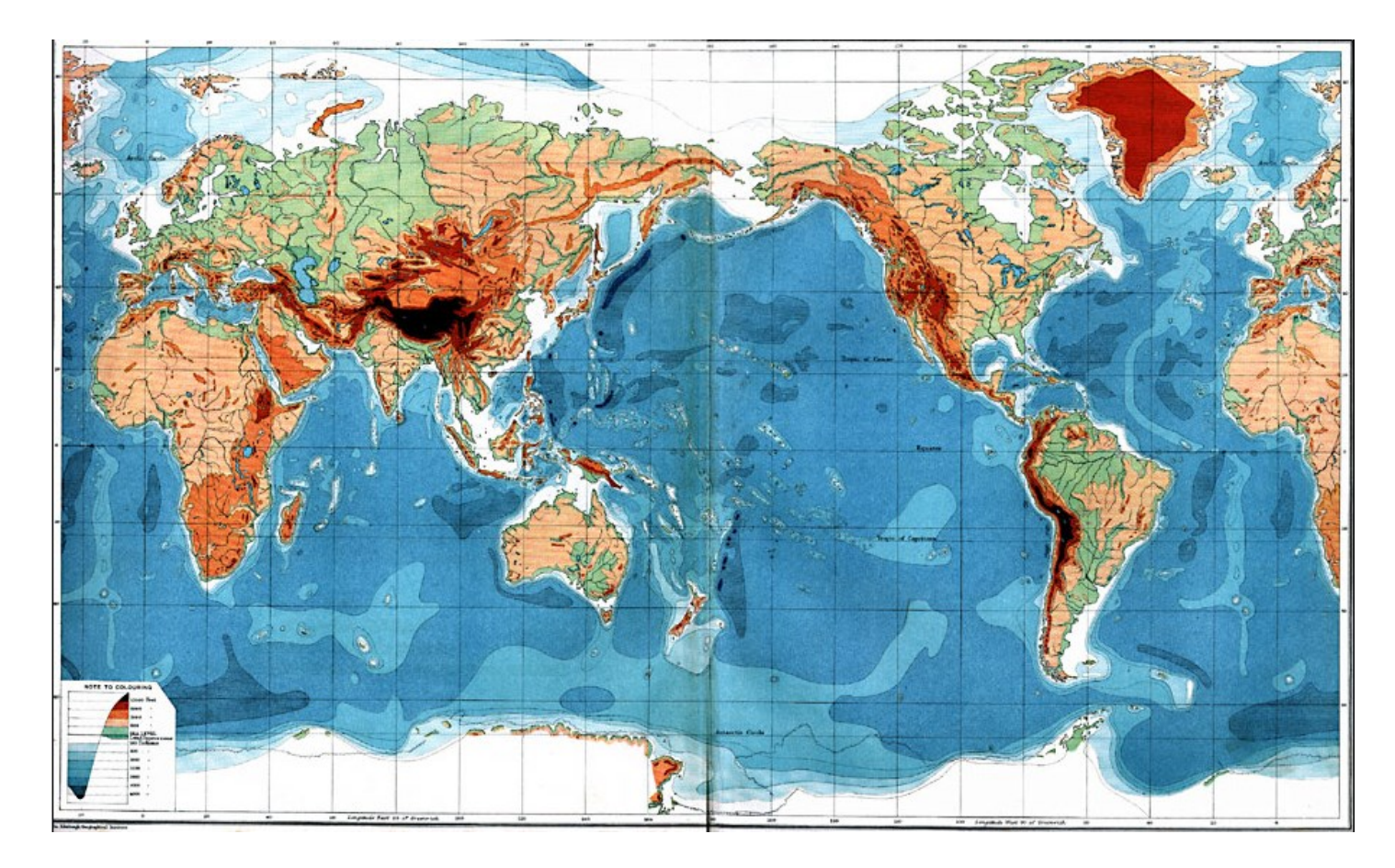

1915 – Orographic Chart of the World

<https://etc.usf.edu/maps/pages/100/167/167.htm> 38

**Choropleth maps** - A standard approach to communicating aggregated data by geographical areas using color encoding of the geographic area

They require some care: what are the possible issues?

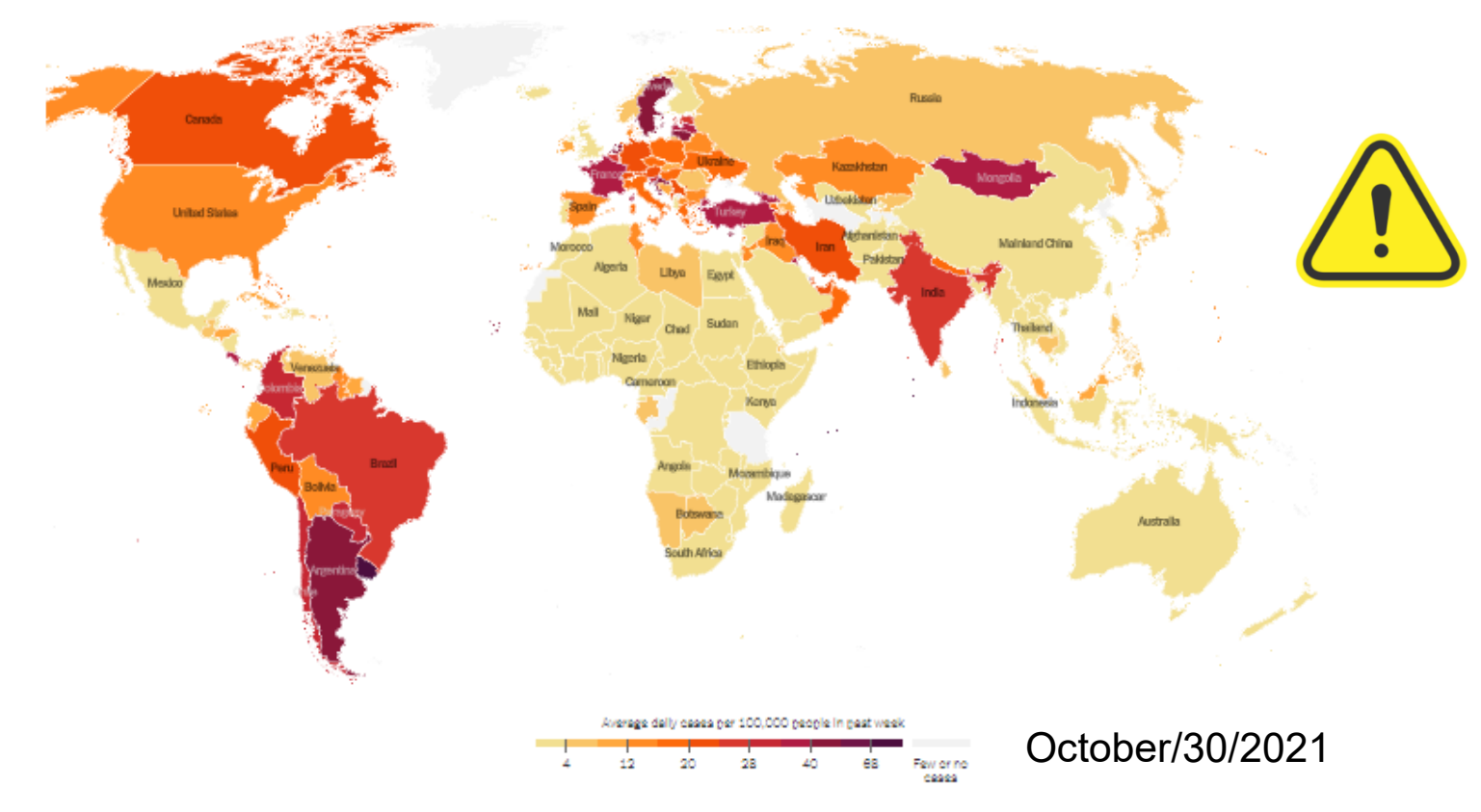

<https://www.nytimes.com/interactive/2020/world/coronavirus-maps.html>

#### How can these issues be mitigated?

#### Covid vaccination worldwide (choropleth + details on demand)

#### Share of population receiving at least one dose

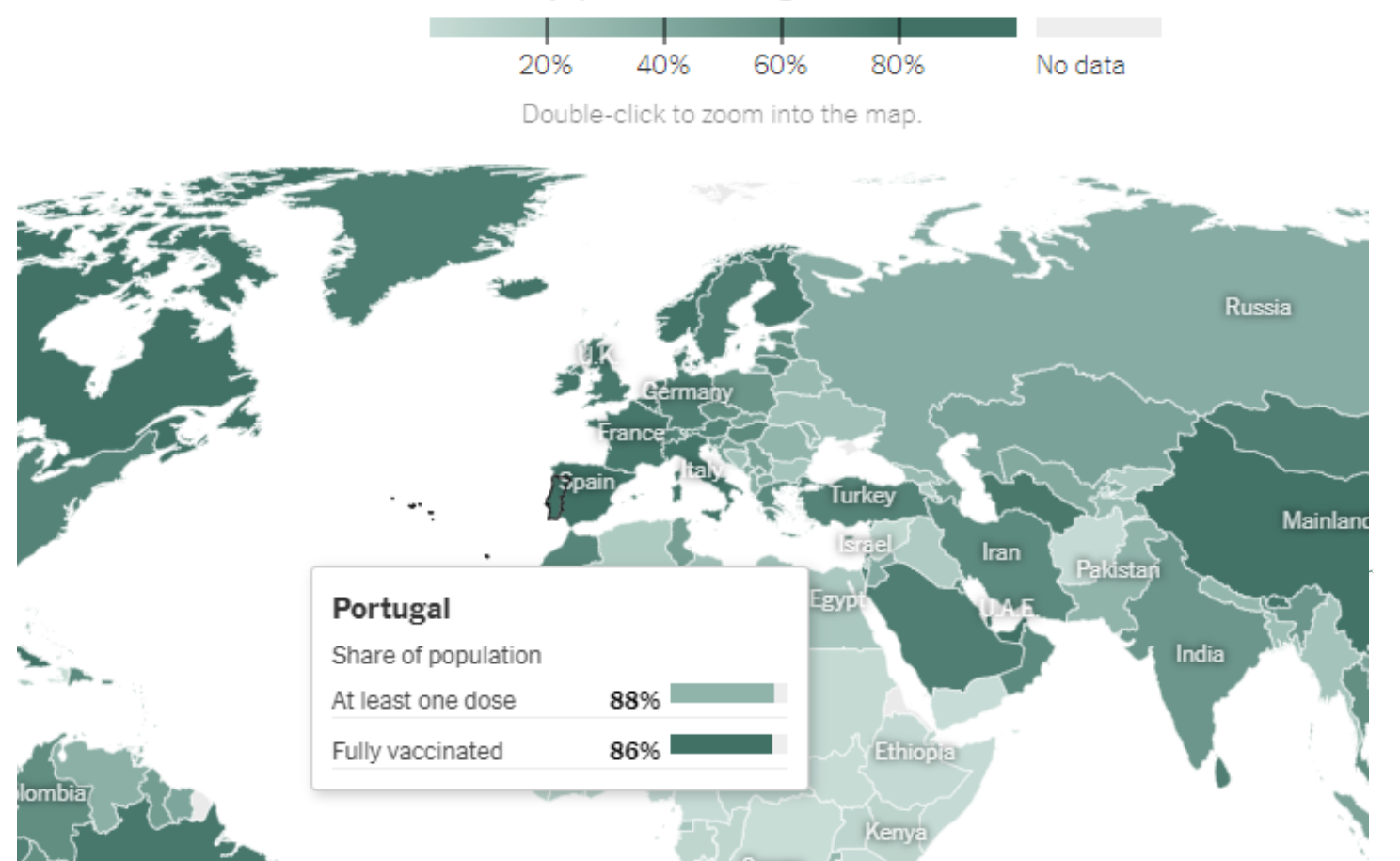

<https://www.nytimes.com/interactive/2021/world/covid-vaccinations-tracker.html>

## Visualizations of the US 2020 Election (choropleth + bar)

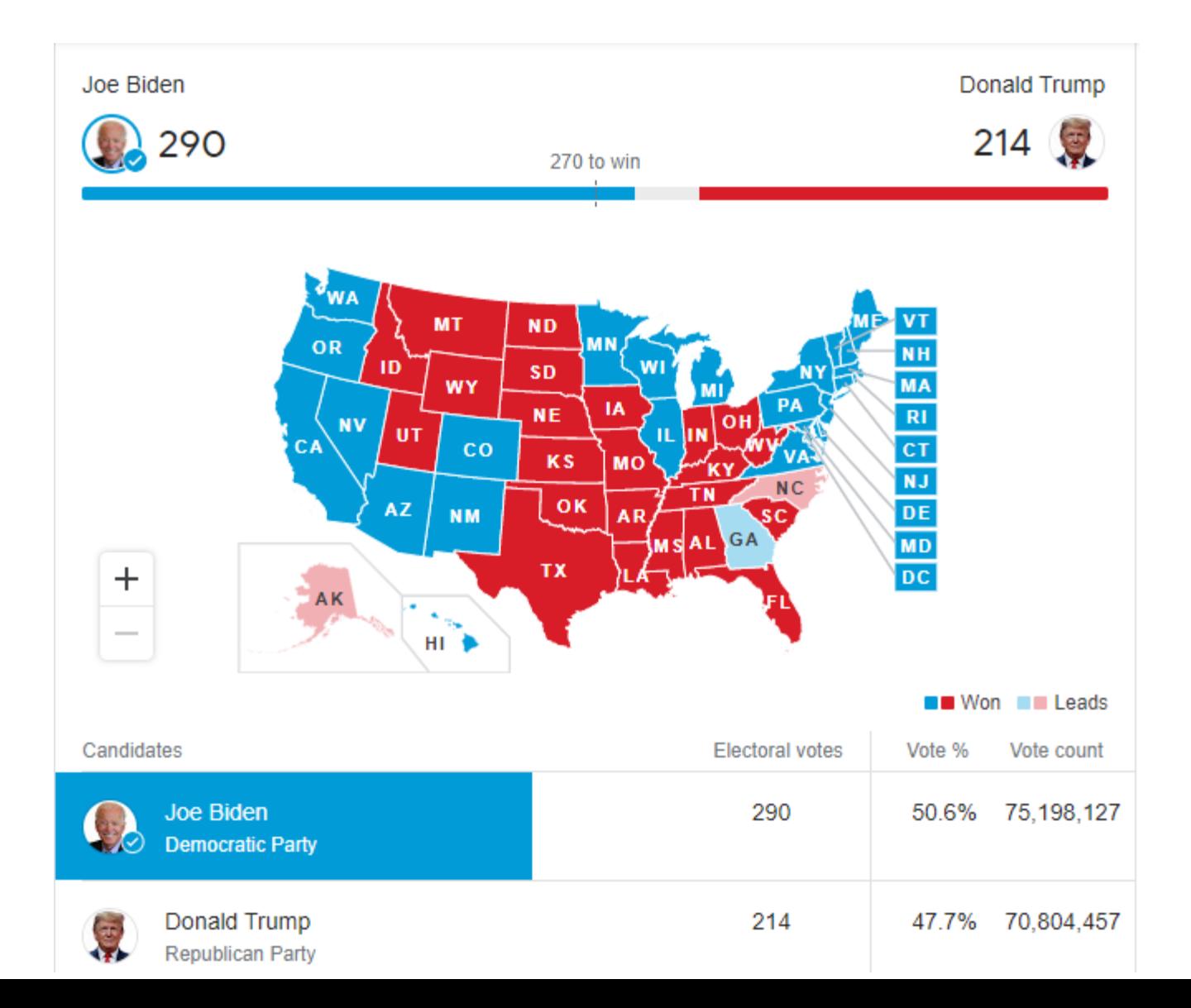

43

Some more examples on how humans see…

Population of major cities in England, Wales and Scotland. Circle area is proportional to population. (Spence, 2007)

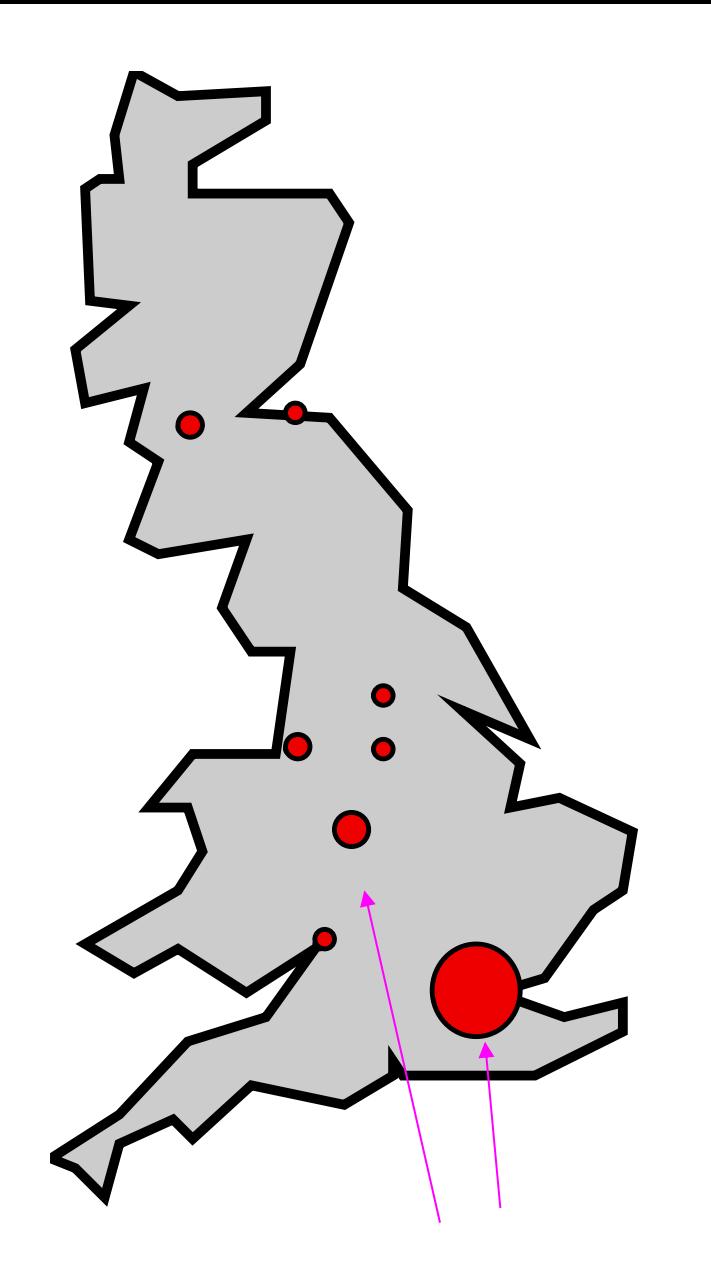

Things that "pop-out"

## **Pre-attentive processing: Things that "pop out"**

"We can do certain things to symbols to make it much more likely that they will be visually identified even after a very brief exposure" (Ware, 2004)

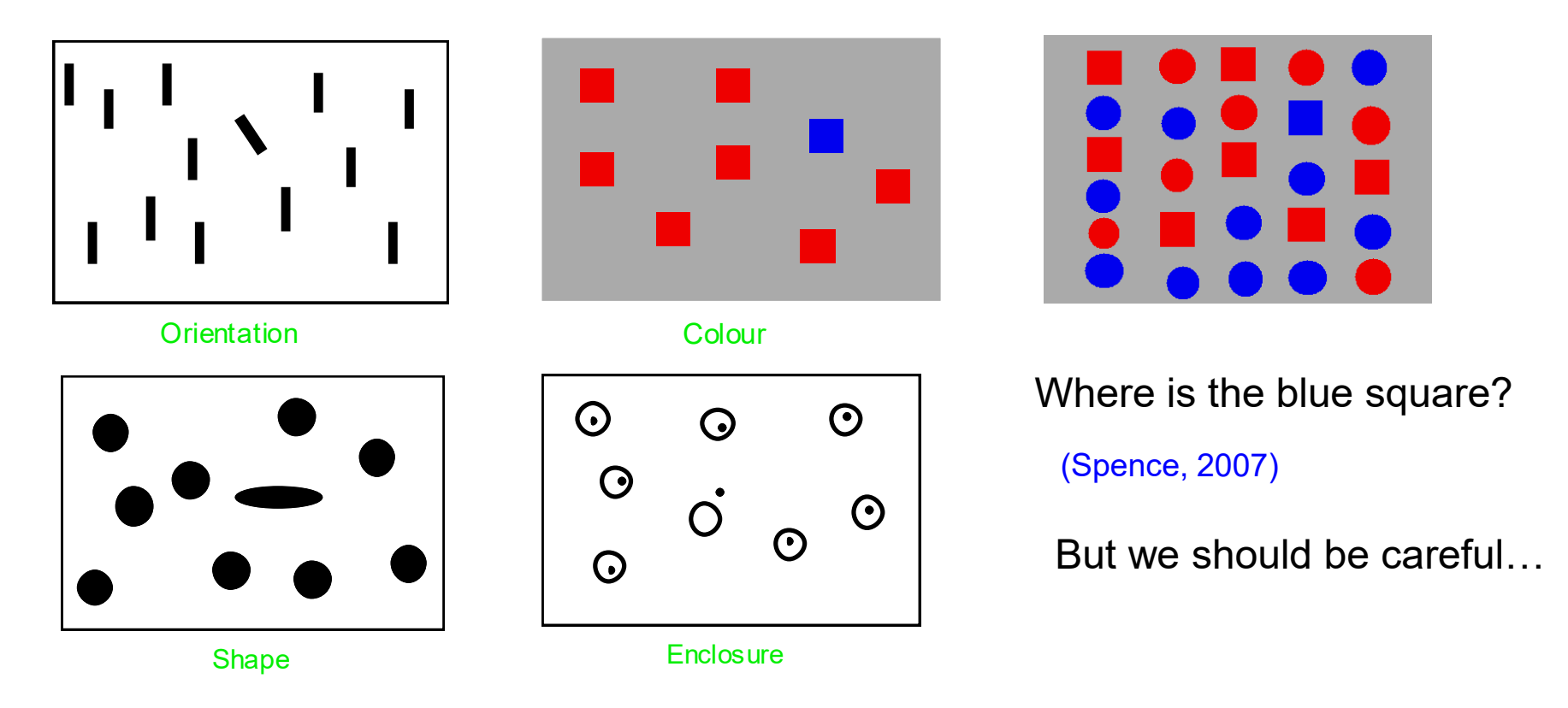

Color is a strong visual cue

• How many cherries?

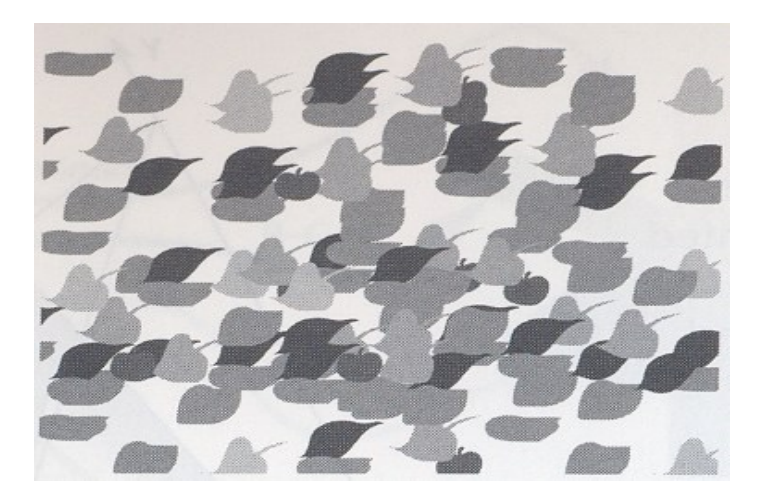

(Ware, 2004)

Color is a strong visual cue: it may help users perform their tasks If correctly used

How many cherries?

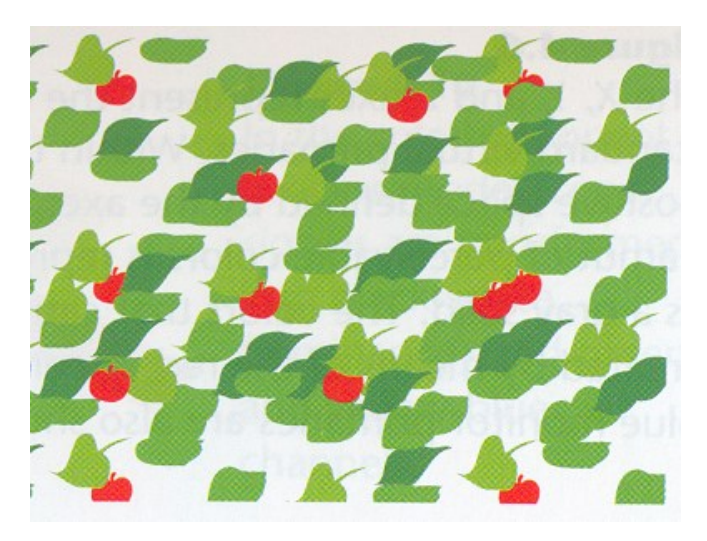

Color may support users in many tasks! Or not ...

Color may not help or even make it more difficult!

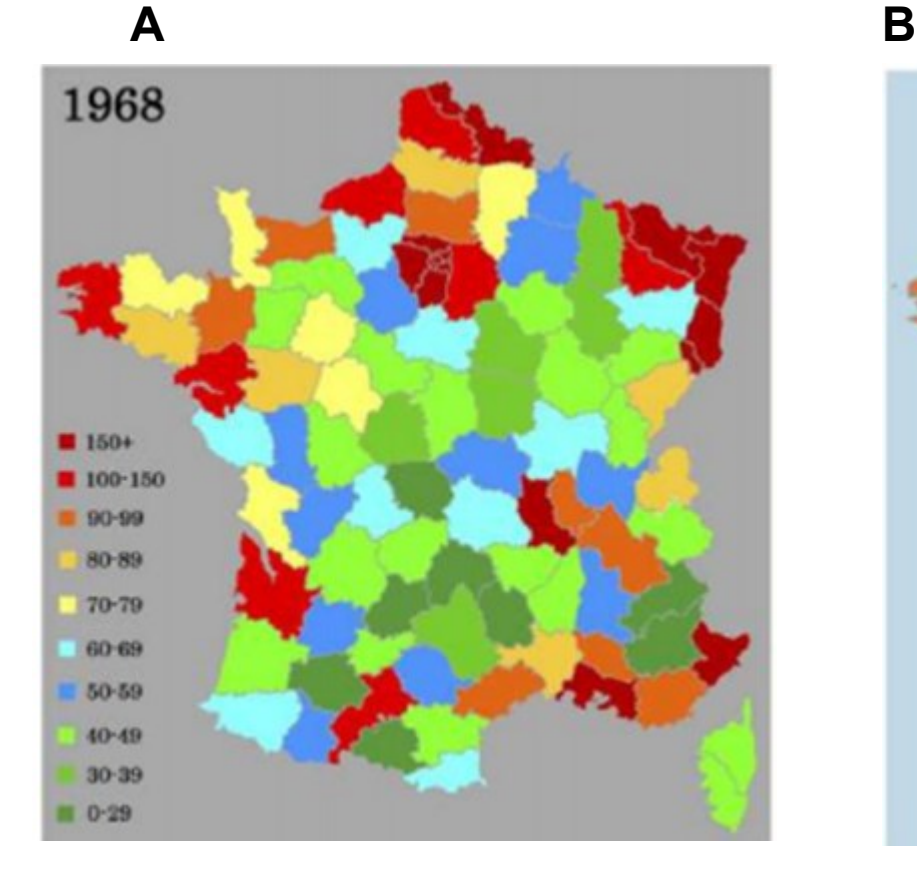

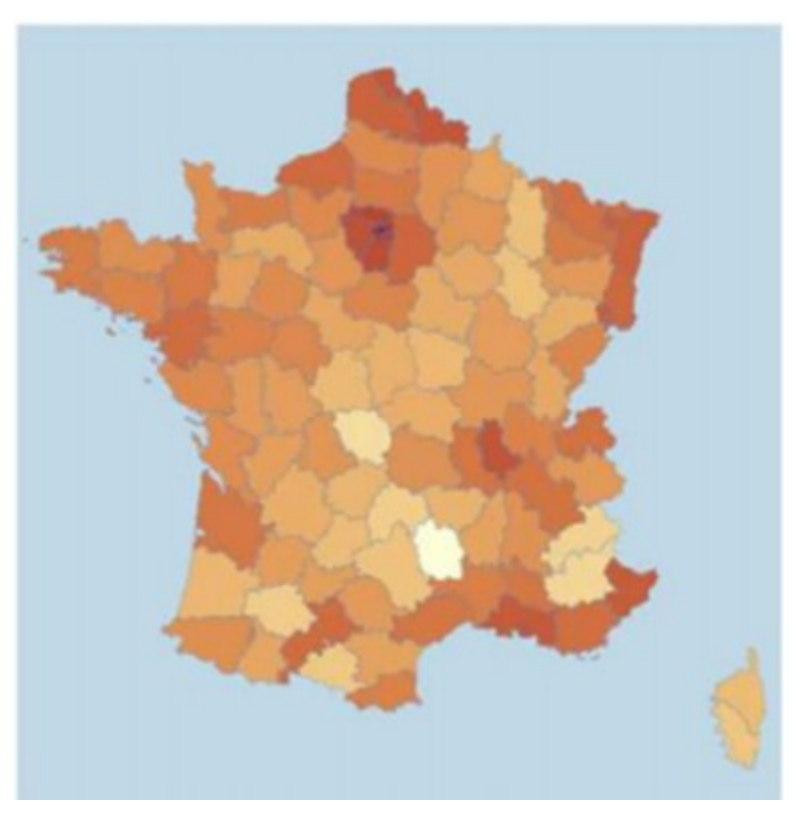

A- no preattentive association that allows efficiently determine the values (Kirk, 2012)

B- a single hue and a sequential color scheme representing values in an immediately understandable way

The misuse of colour in science communication

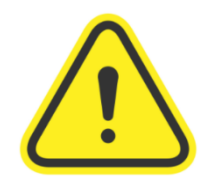

#### The superiority of scientifically derived colour maps.

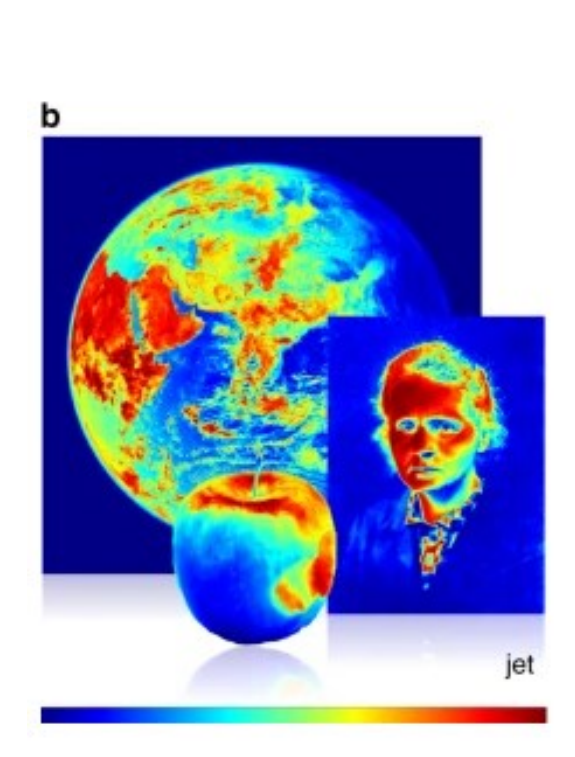

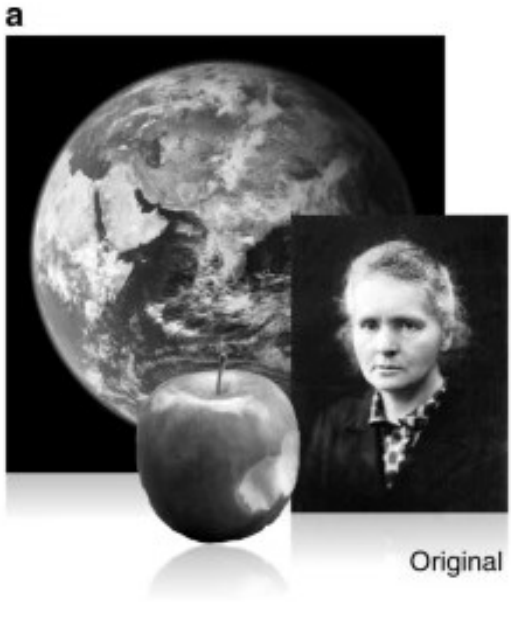

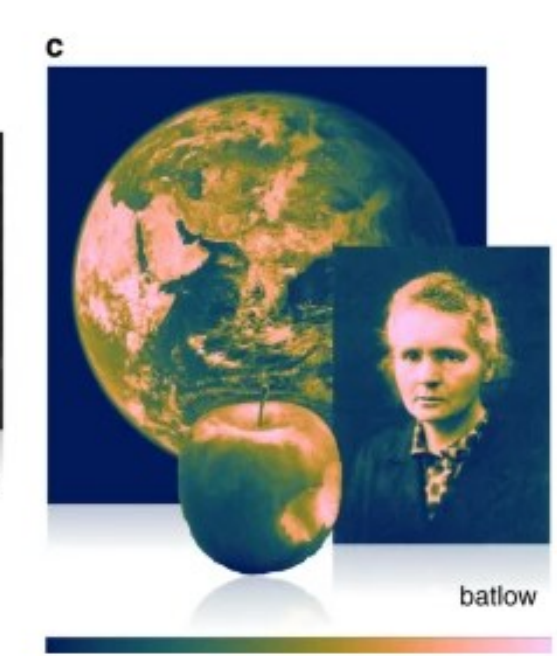

<https://www.nature.com/articles/s41467-020-19160-7>

## Remember:

[/](http://www.color-blindness.com/coblis-color-blindness-simulator/)

- Not everyone sees color:
- The most common form of color blindness is deuteranopia ("daltonism")
- There are color blindness simulators

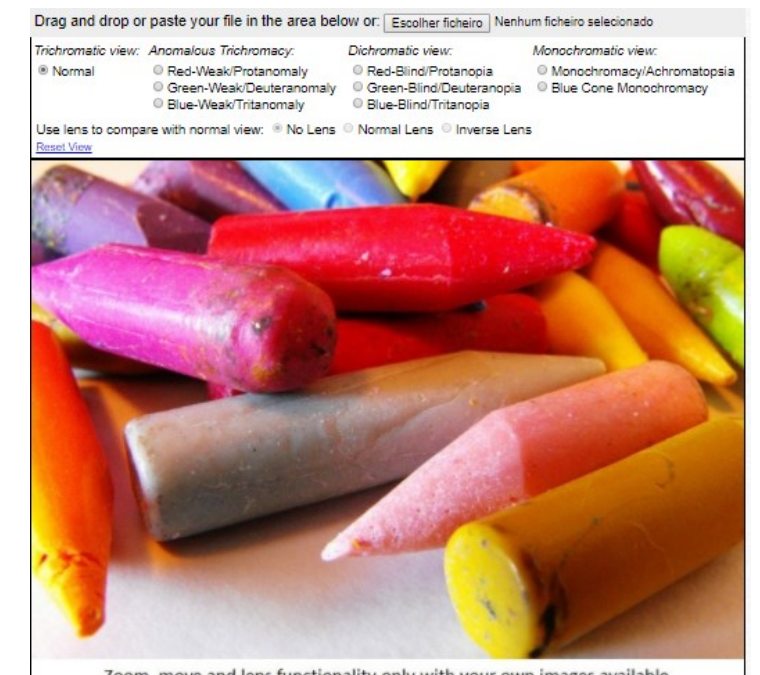

Zoom, move and lens functionality only with your own images available.

http://www.color-blindness.com/cobiis-<br>color-blindness-simulator\_\_\_\_\_\_\_\_\_\_\_\_\_\_\_\_\_\_\_\_\_\_\_\_\_\_\_\_\_\_[http://www.colourblindawareness.org](http://www.colourblindawareness.org/)[/](http://www.colourblindawareness.org/) [http://www.color-blindness.com/coblis-](http://www.color-blindness.com/coblis-color-blindness-simulator/)

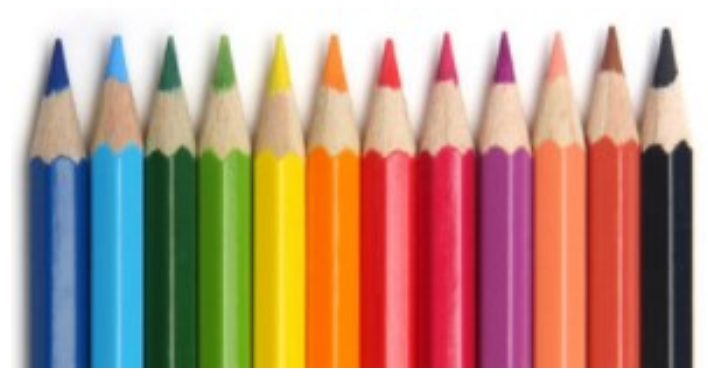

Normal vision

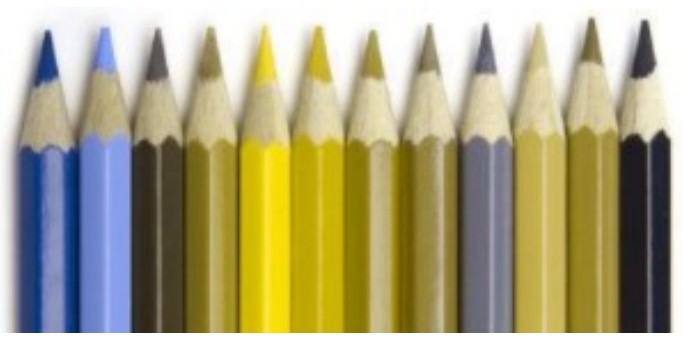

#### **Deuteranopia**

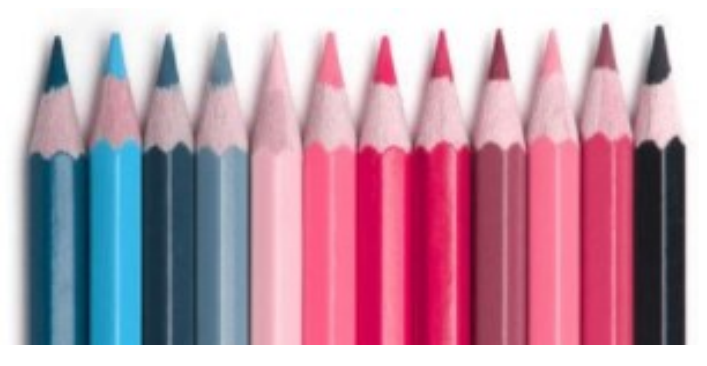

**Tritanopia** 

#### **Representing Hypervariate (or multivariate) data**

• Many real problems are of high dimensionality (even after reducing dimensionality…)

• The challenge of representing hypervariate data is substantial and continues to stimulate invention

• Some of the mentioned representation techniques can be scaled to represent hypervariate data (to a limited extent)

## **Techniques for Hypervariate (or multivariate) data Visualization**

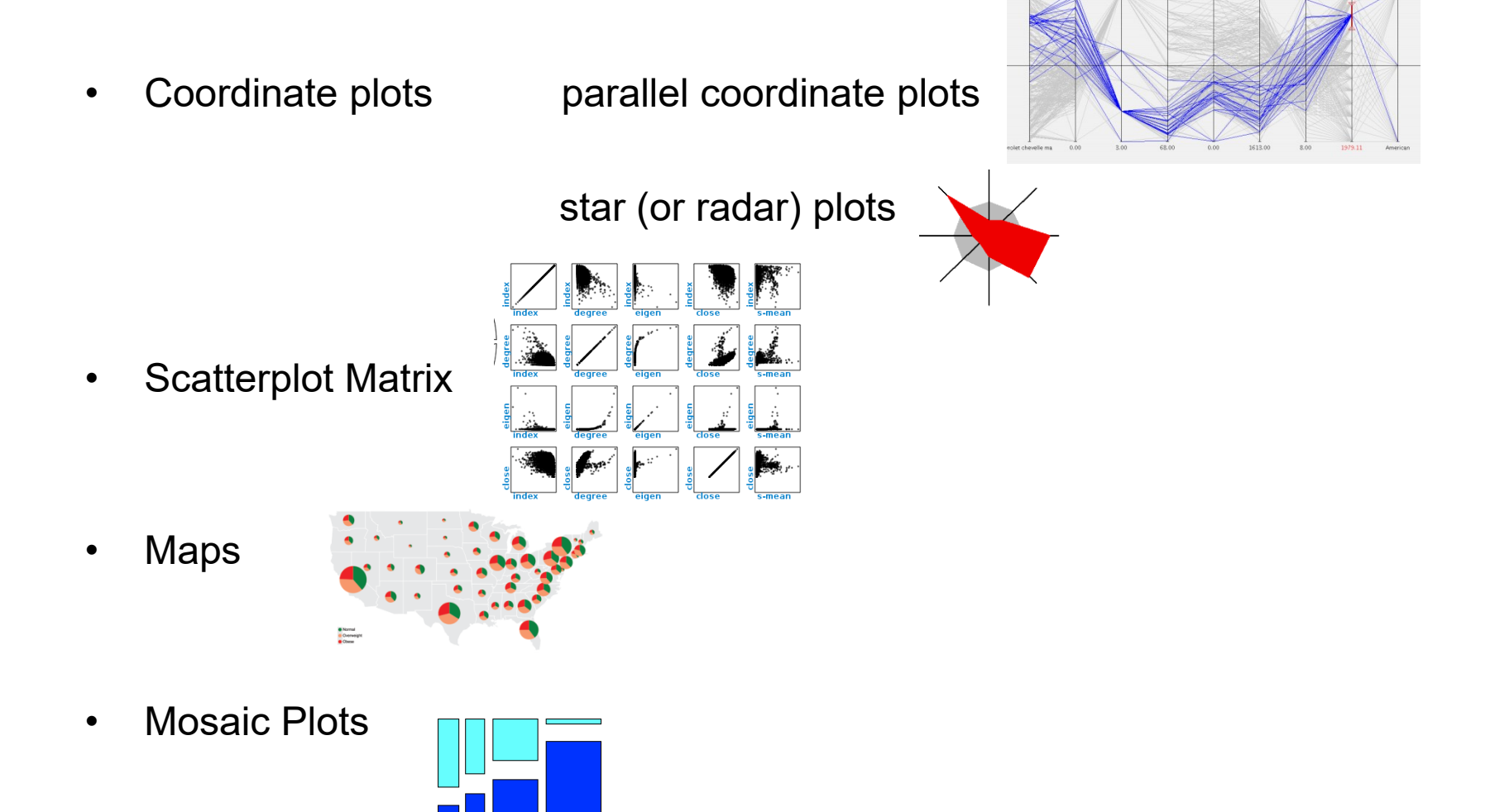

**Icons** 

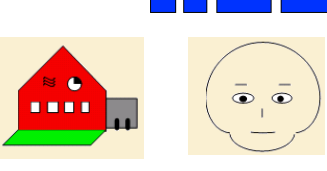

- Parallel coordinates plots are one of the most popular techniques for hypervariate data
- They have a very simple basis

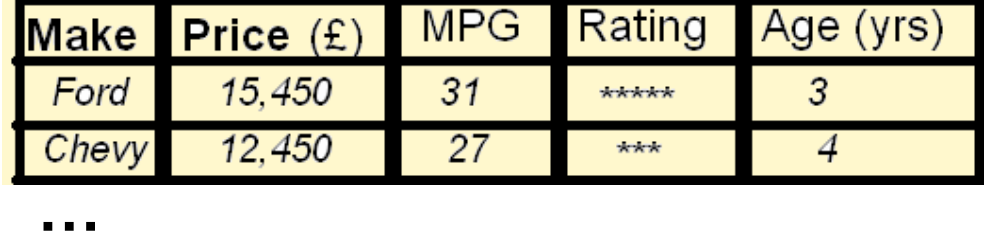

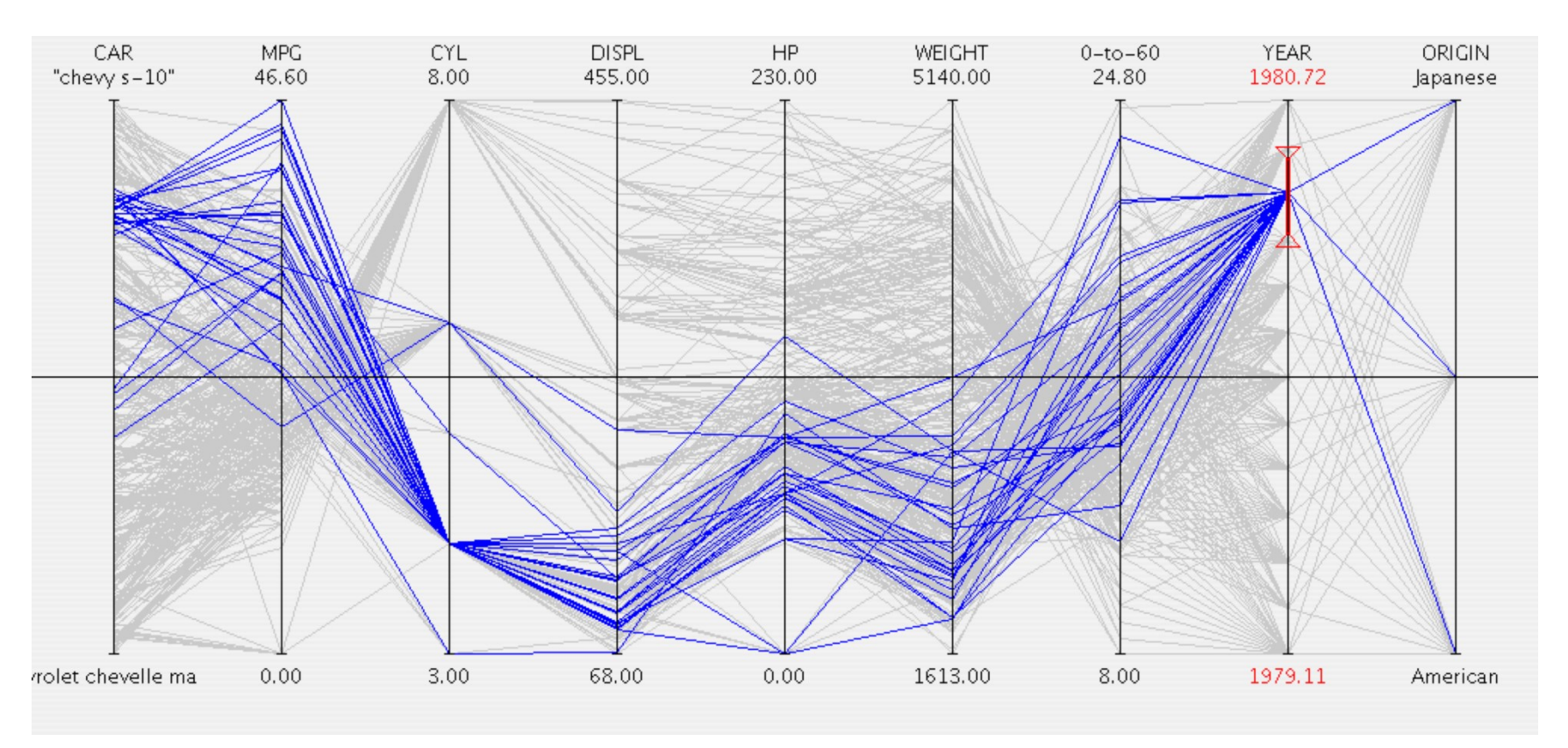

(Spence, 2007) 54 **…**

Consider a simple case of bivariate data:

1- A scatterplot represents the price and number of bedrooms associated with two houses

2- the axes are detached and made parallel; each house is represented by a point on each axis

3- To avoid ambiguity the pair of points representing a house are joined and labeled

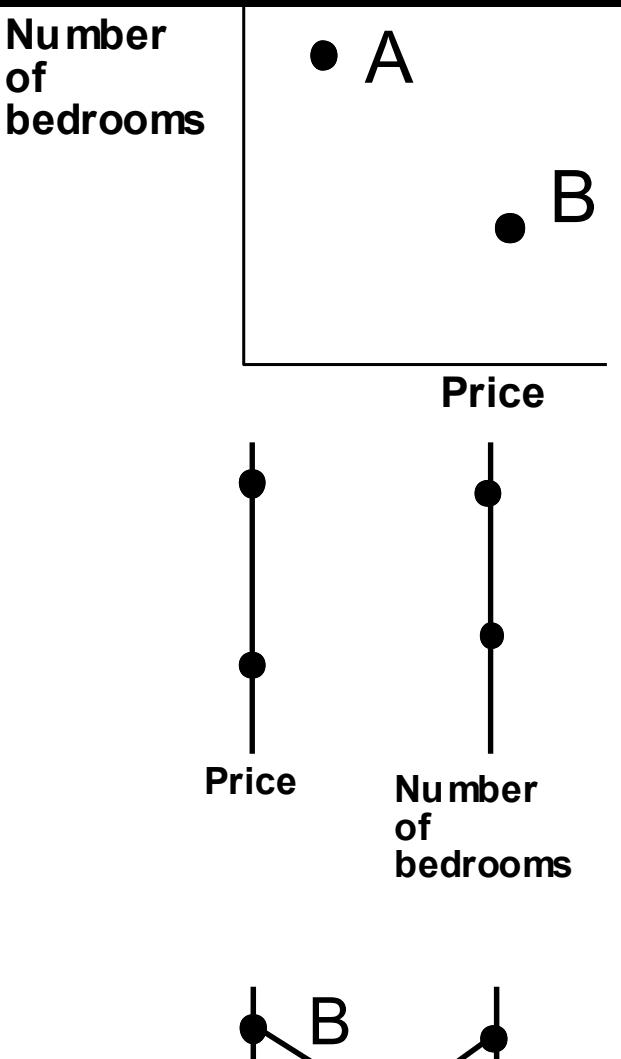

**of**

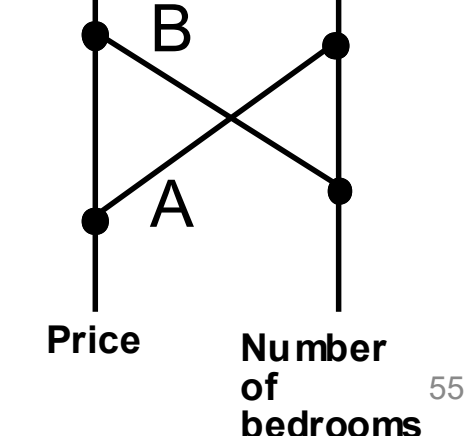

- For objects characterized by many attributes the parallel coordinate plots offer many advantages
- A example for six objects, each characterized by seven attributes:

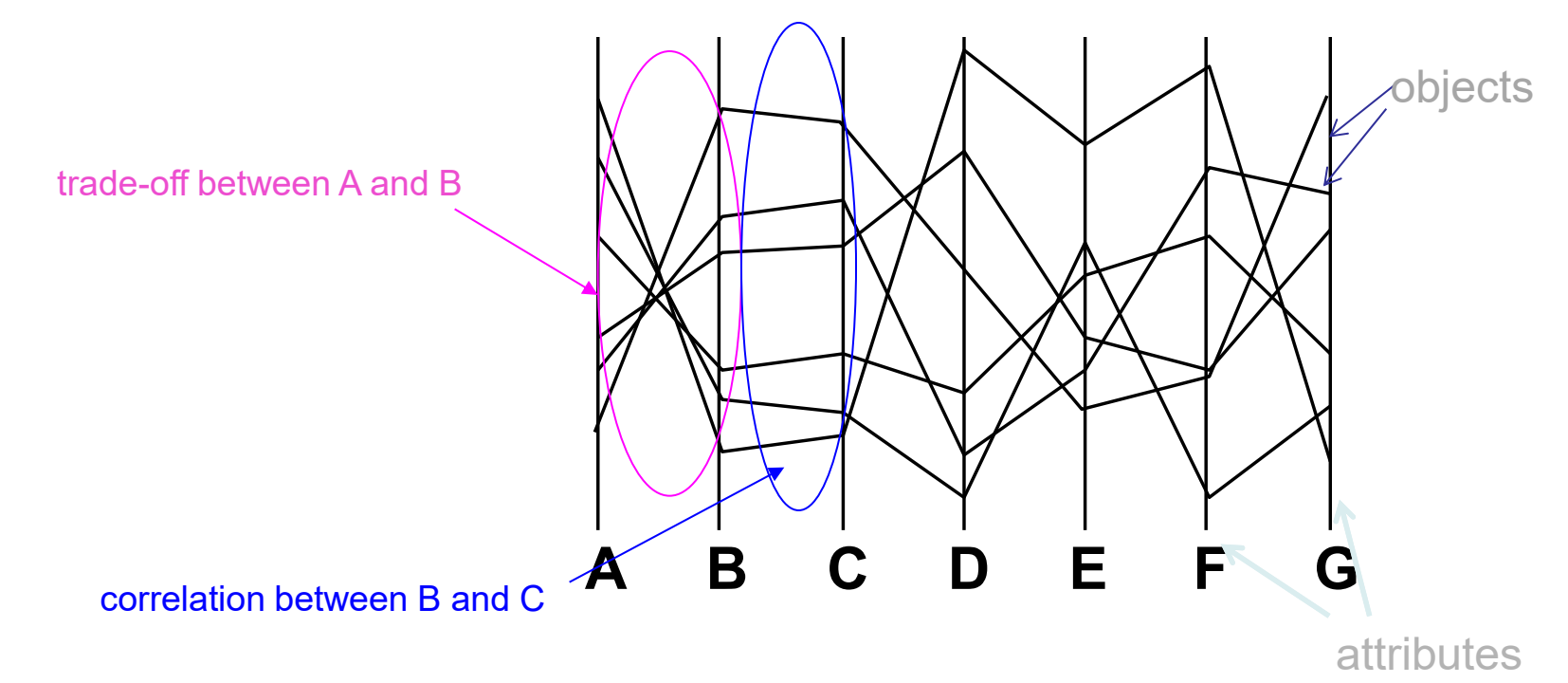

The trade-off between A and B, and the correlation between B and C, are immediately apparent. The trade-off between B and E, and the correlation between C and G, are not.

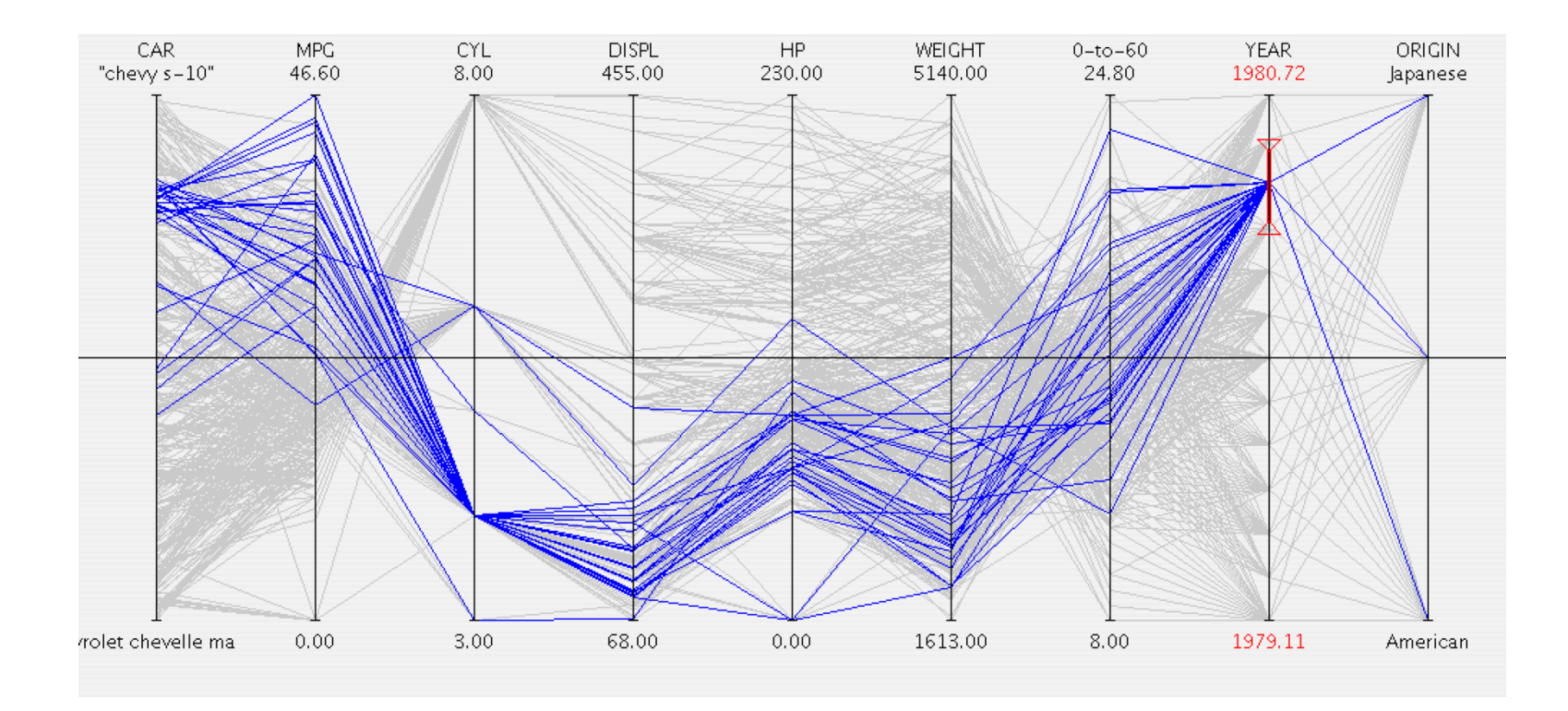

A parallel coordinate plot representation of a collection of cars, in which a range of the attribute *Year* has been selected to cause all those cars manufactured during that period to be highlighted.

Properties of parallel coordinate plots:

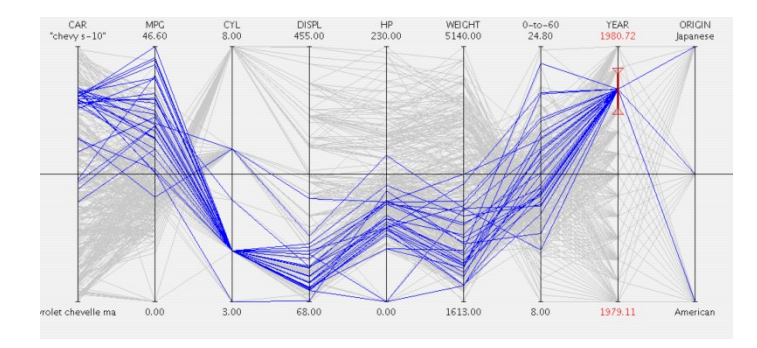

- Suitable to identify relations between attributes
- Objects are not easily discriminable; each object is represented by a polyline which intersects many others
- They offer attribute visibility (the characteristics of the separate attributes are particularly visible)
- The complexity of parallel coordinate plots (number of axes) is directly proportional to the number of attributes
- All attributes receive uniform treatment

• Star plots have many features in common with parallel coordinate plots

• An attribute value is represented by a point on a coordinate axis

• Attribute axes radiate from a common origin

- For a given object, points are joined by straight lines
- Other useful information such as average values or thresholds can be Star plots have many teatures in common<br>
h parallel coordinate plots<br>
An attribute value is represented by a point<br>
on a coordinate axis<br>
Ant<br>
Attribute axes radiate from a common origin<br>
For a given object, points are joi

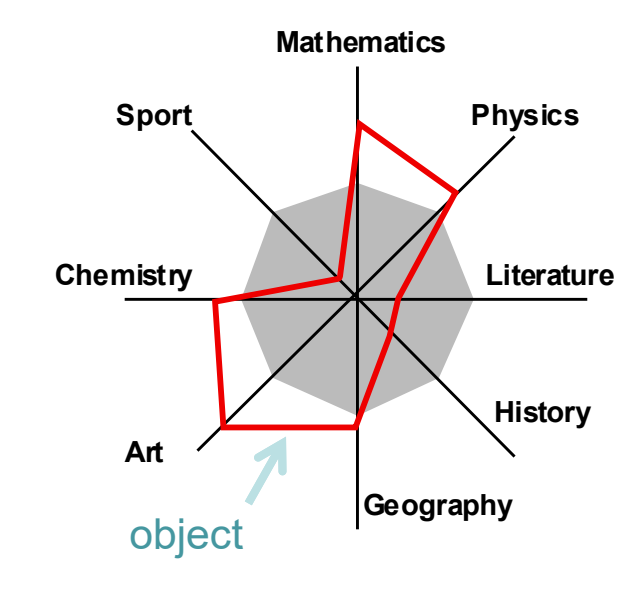

(Spence, 2007)

Properties of star plots:

- Their shape can provide a reasonably rapid appreciation of the attributes of the objects
- They offer object visibility and are suitable to compare objects

 (by visibility it is meant the ability to gain insight pre-attentively; without a great cognitive effort)

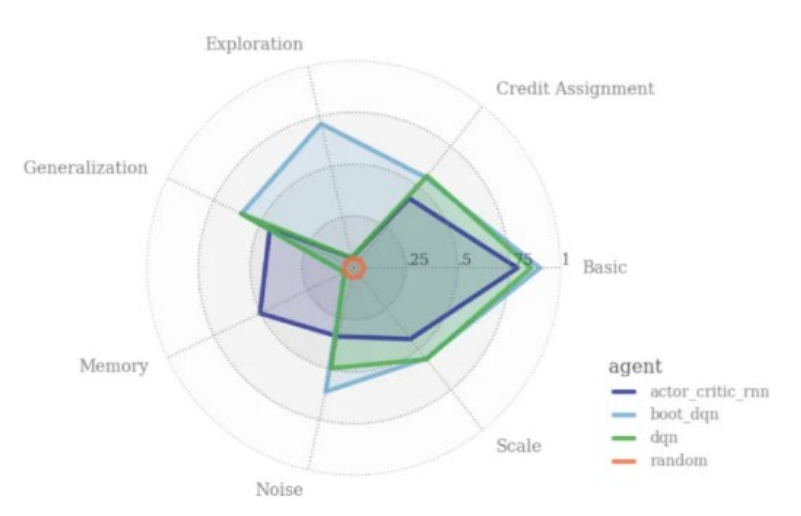

[https://syncedreview.com/2019/08/16/deepmind](https://syncedreview.com/2019/08/16/deepmind-bsuite-evaluates-reinforcement-learning-agents/)[bsuite-evaluates-reinforcement-learning-agents](https://syncedreview.com/2019/08/16/deepmind-bsuite-evaluates-reinforcement-learning-agents/)[/](https://syncedreview.com/2019/08/16/deepmind-bsuite-evaluates-reinforcement-learning-agents/)

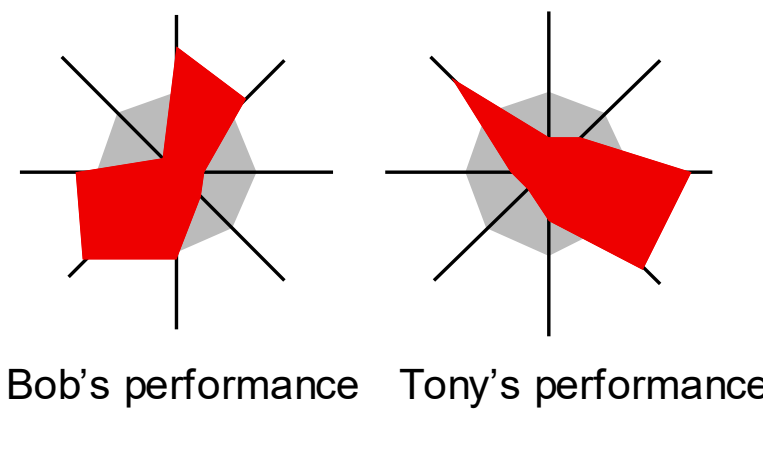

- The scatterplot matrix (SPLOM) is applicable to higher dimensions
- However, as the number of attributes increase, the number of different pairs of attributes increases rapidly:
	- 2 attributes -> 1 scatterplot
	- 3 attributes -> 3 scatterplots
	- 4 attributes -> 6 scatterplots

We may try to reduce the number of dimensions keeping the more relevant

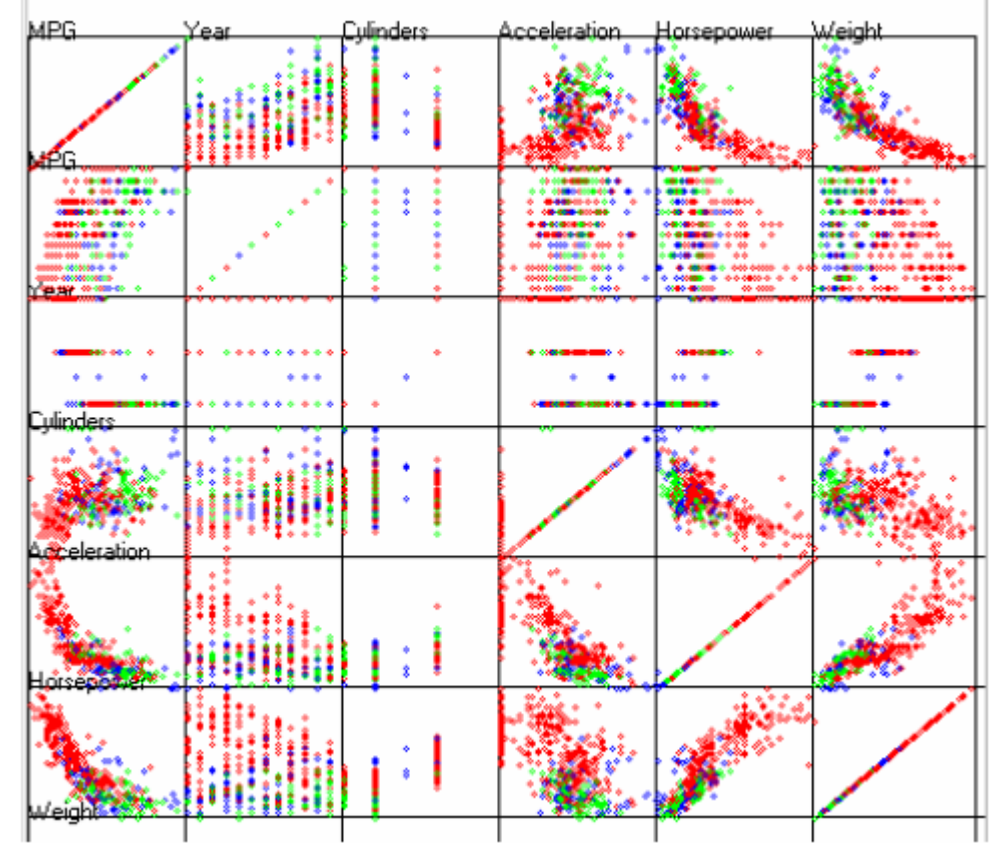

Scatterplot matrix for 6 attributes of a car dataset

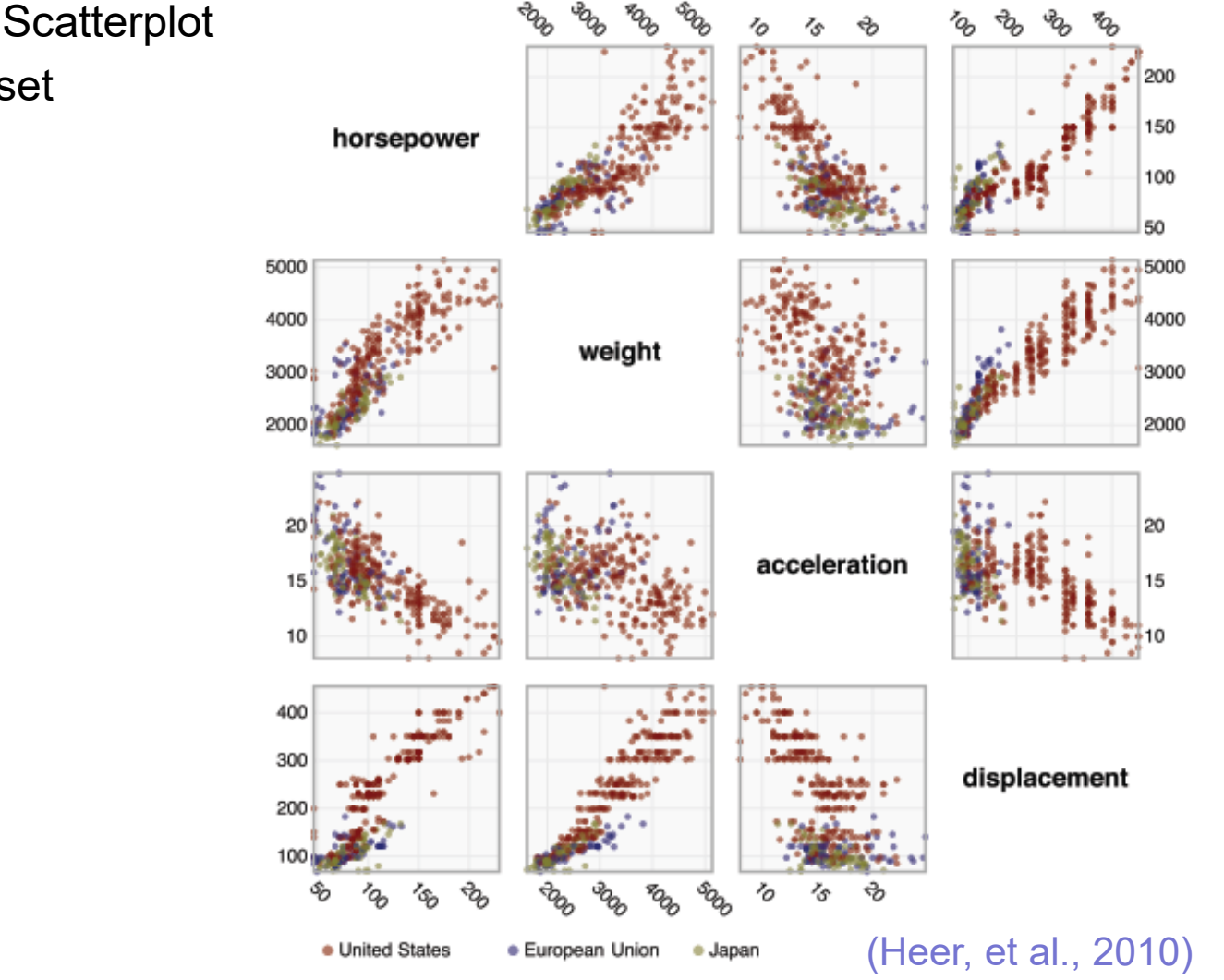

• Another example of Scatterplot matrix for a car dataset

A single scatterplot can be used together with other encoding techniques to represent data of higher dimension

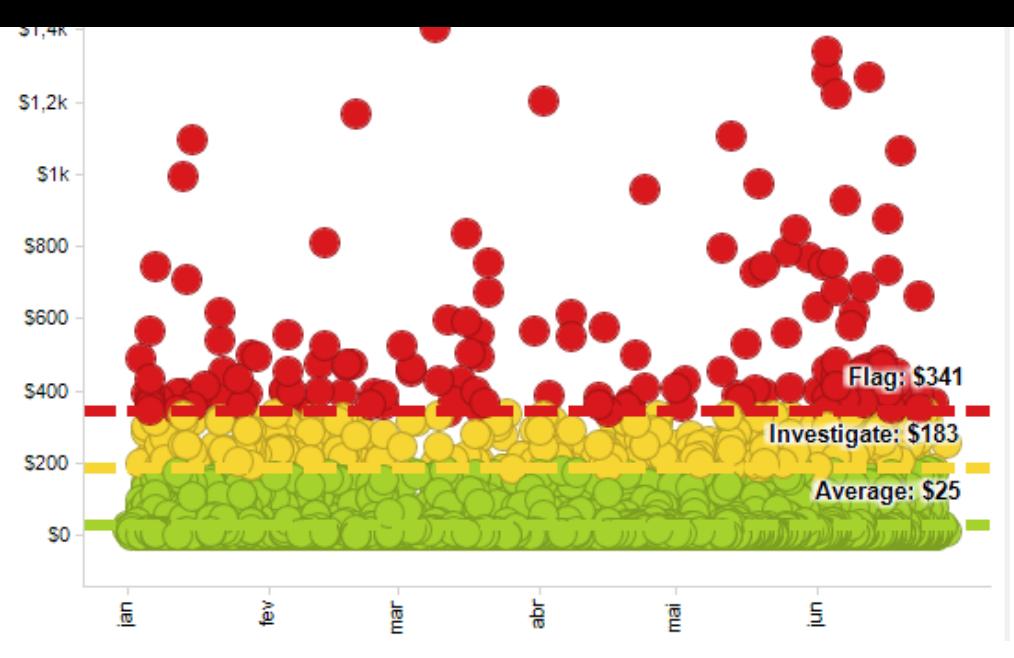

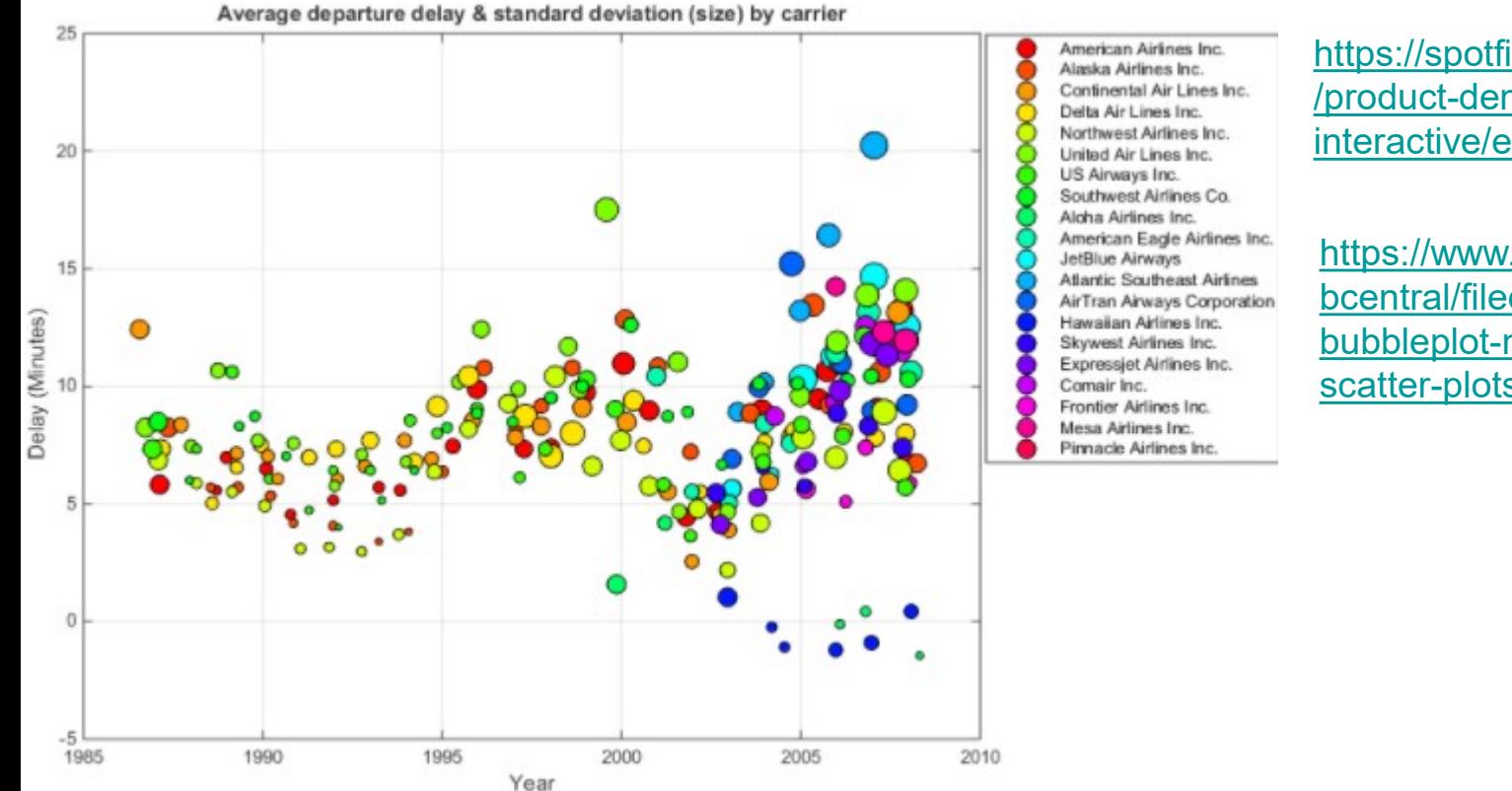

[https://spotfire.tibco.com/resources](https://spotfire.tibco.com/resources/product-demonstration-interactive/expense-analytics) [/product-demonstration](https://spotfire.tibco.com/resources/product-demonstration-interactive/expense-analytics)[interactive/expense-analytics](https://spotfire.tibco.com/resources/product-demonstration-interactive/expense-analytics)

[https://www.mathworks.com/matla](https://www.mathworks.com/matlabcentral/fileexchange/48005-bubbleplot-multidimensional-scatter-plots) [bcentral/fileexchange/48005](https://www.mathworks.com/matlabcentral/fileexchange/48005-bubbleplot-multidimensional-scatter-plots) [bubbleplot-multidimensional](https://www.mathworks.com/matlabcentral/fileexchange/48005-bubbleplot-multidimensional-scatter-plots)[scatter-plots](https://www.mathworks.com/matlabcentral/fileexchange/48005-bubbleplot-multidimensional-scatter-plots)

## A scatterplot representing 5 variables

Hans Rosling's 200 Countries, 200 Years, 4 Minutes: 120 000 values

Income (x), Age expectancy (y) , Time (t), Continent (colour), Population (size of circle)

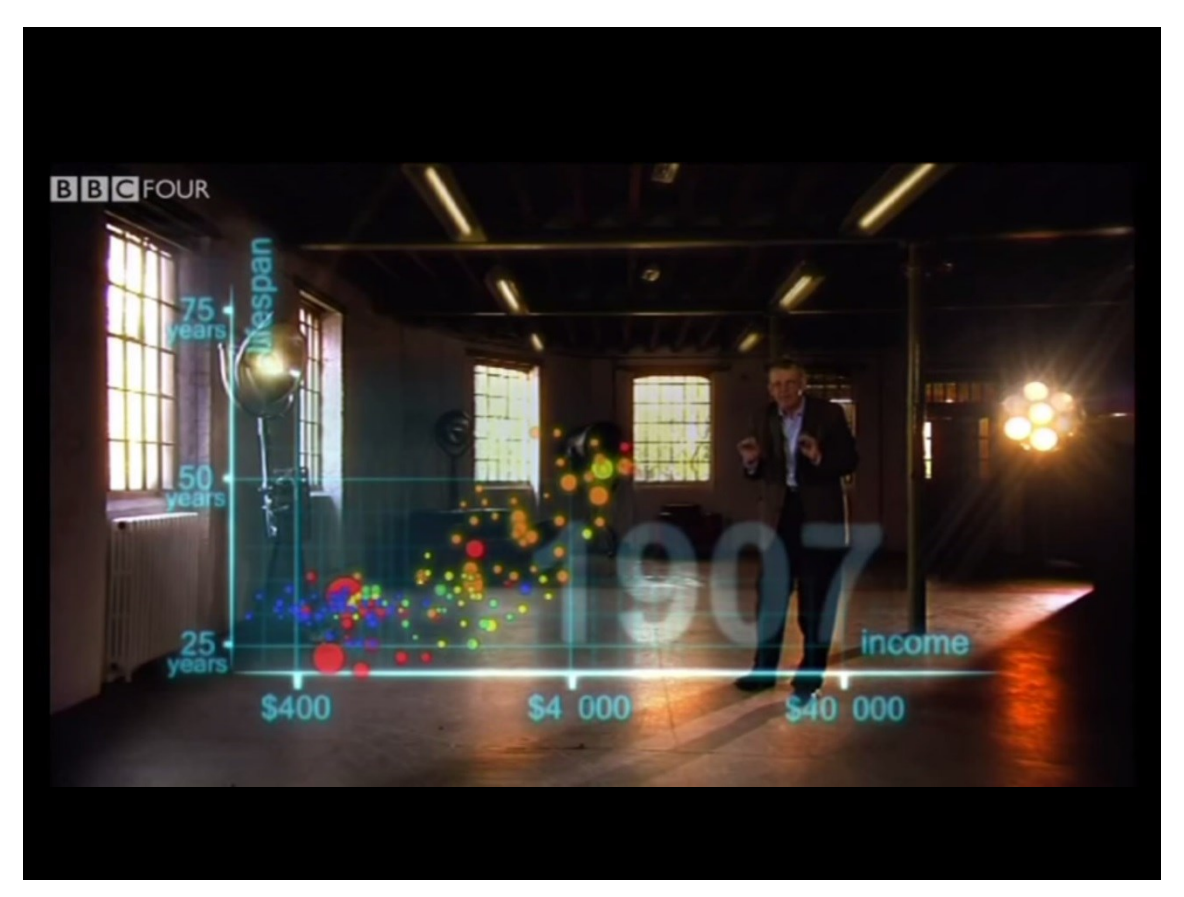

<https://www.youtube.com/watch?v=jbkSRLYSojo>

- Graduated Symbol Maps are an alternative to the choropleth map;
- Symbols are placed over an underlying map; may show more dimensions
- Avoid confounding geographic area with data values

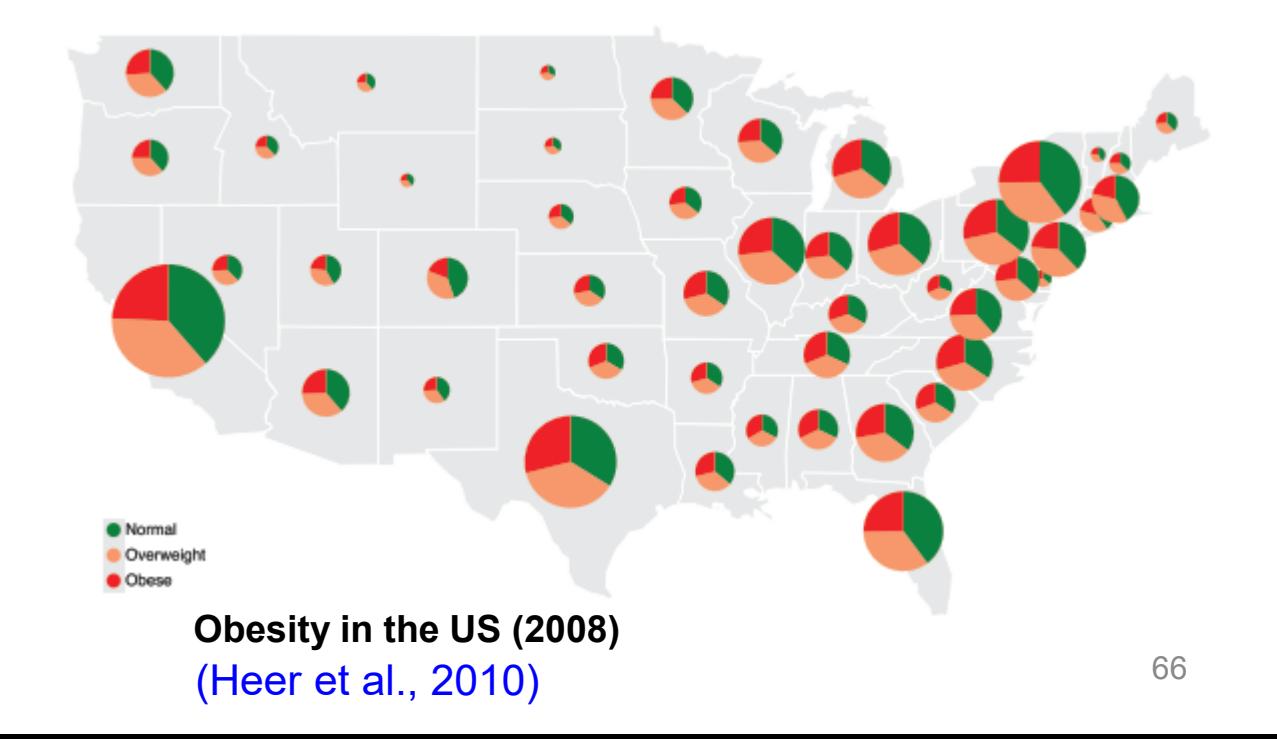

- Cartograms distort the shape of geographic regions so that the area directly encodes a data variable.
- There are several types
- Dorling cartograms represent each geographic region with a sized circle placed so as to resemble the true geographic configuration

In these example:

- area encodes the total number of obese people per state

- color encodes percentage of obese population

**Obesity in the US (2008)** (Heer et al., 2010)

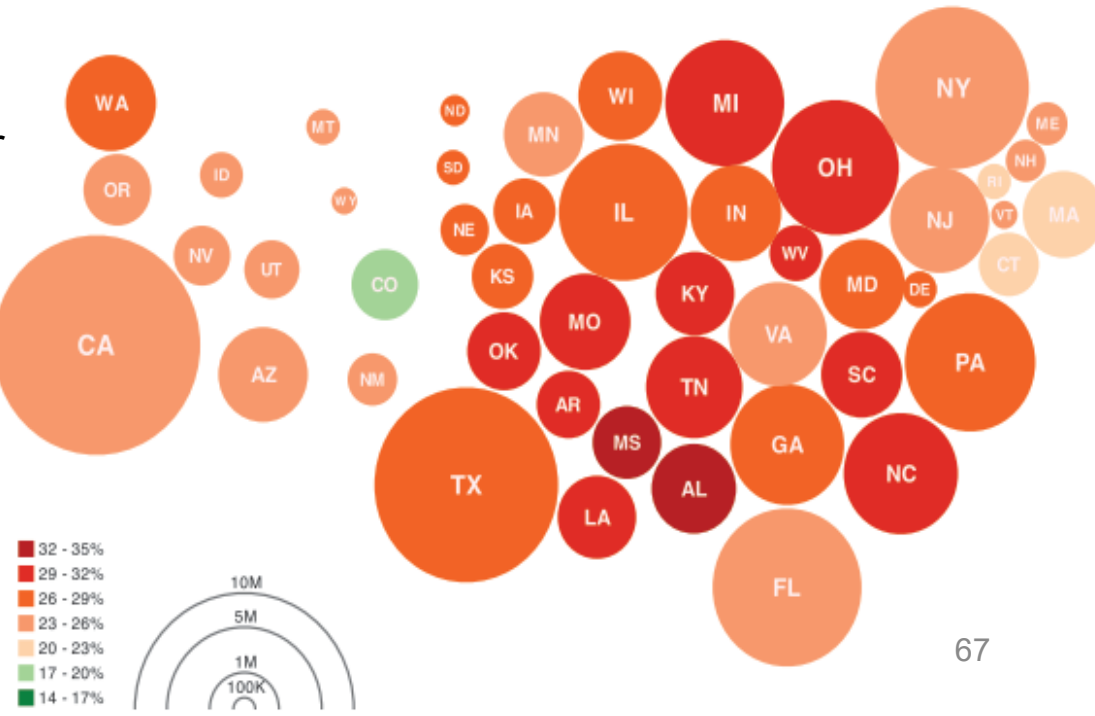

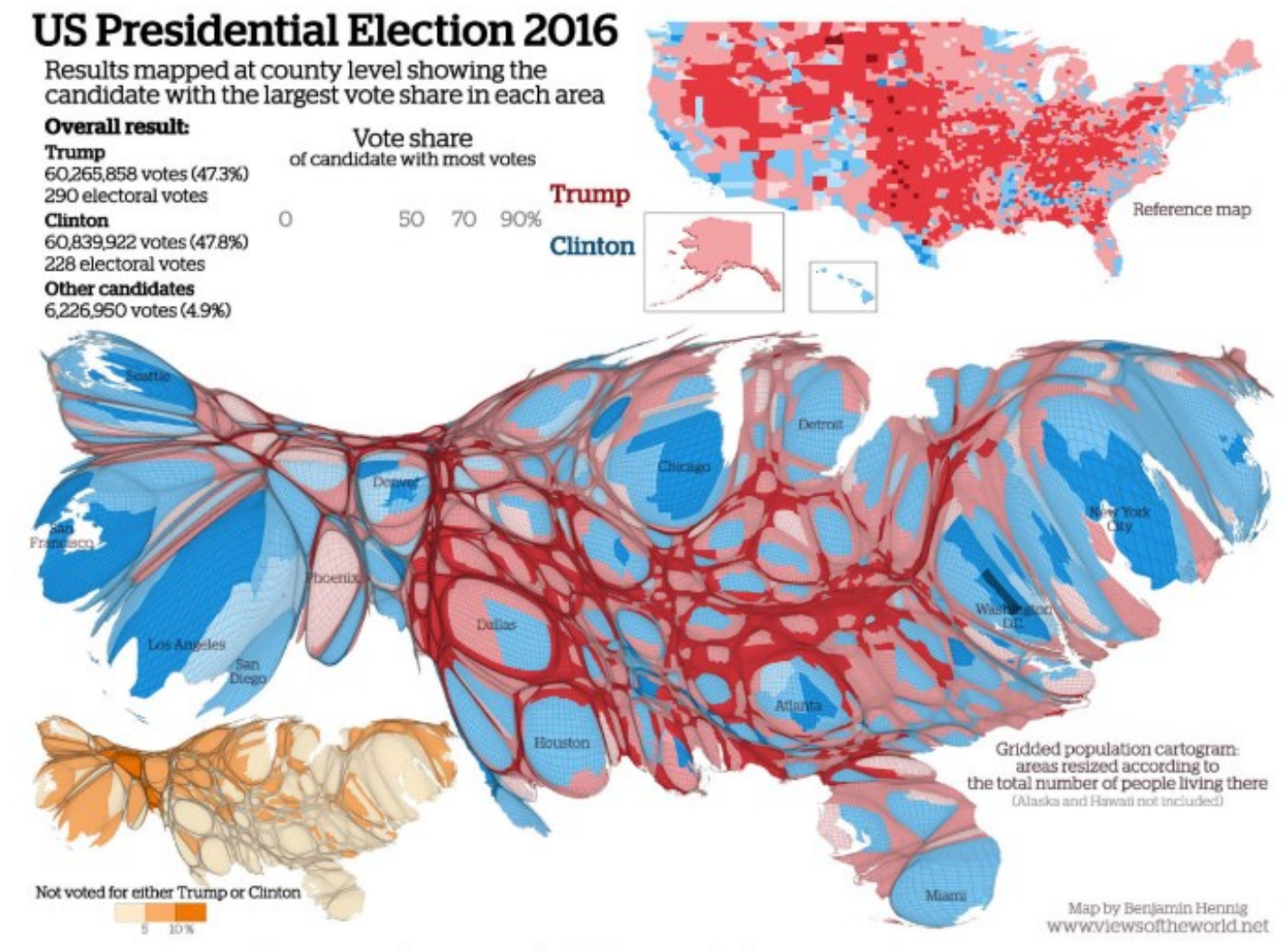

Cartogram showing the 2016 US election results (Click image for larger version)

#### <https://geographical.co.uk/places/mapping/item/1981-us-election-cartogram-special>

Icons (aka glyphs) represent a number of attributes qualitatively or quantitatively

![](_page_56_Figure_1.jpeg)

Chernoff Faces allow attribute values to be encoded in the features of cartoon faces

They were originally used to study geological samples, each characterized by 18 attributes

[\(https://en.wikipedia.org/wiki/Chernoff\\_face\)](https://en.wikipedia.org/wiki/Chernoff_face)

Multidimensional icons representing eight attributes of a dwelling

![](_page_57_Figure_1.jpeg)

![](_page_57_Picture_89.jpeg)

Textual descriptions of the dwellings represented by the multidimensional icons (Spence, 2007)

Glyph chart example:

Based on a shape being the main artifact of representation

The physical properties of the shape represent different categorical variables sized according to the associated quantitative value and distinguished through color

![](_page_58_Figure_3.jpeg)

[http://oecdbetterlifeindex.org](http://oecdbetterlifeindex.org/)

(Kirk, 2012)

#### Small multiples:

arrangement approach that facilitates efficient and effective comparisons

(Kirk, 2012)

## All voters White Catholics White evangelicals White non-evang Protestants White other/ no religion Blacks Hispanics Other races Orange and green colors convespond to states where support for vouchers was greater or less than the national average. The seven ethnicheligious cagetories are mutually exclusive. "Evangelicate" includes liformons as well as bom-again Profestants.<br>There a category represents less than 1% of the voters of a state. The state is left blank.

2000 State-level support (orange) or opposition (green) on school vouchers, relative to the national average of 45% support

\$40-75,000

\$20-40,000

Income under \$20,000

\$75-150,000

Over \$150,000

## **Example: Use visualization techniques to help answer the following questions:**

Is there a relation between wanted salary and experience? How many candidates ask for a salary in [30000, 50000] and in [55000, 75000]? How many candidates have an advanced level of English?

![](_page_60_Picture_223.jpeg)

the complete table has many more candidates and attributes, but you may test with these

# **Bibliography**

- Spence, R., *Information Visualization, Design for Interaction*, 2nd ed., Prentice Hall, 2007
- Munzner, T., Visualization Analysis and Design, A K Peters/CRC Press, 2014
- Kirk, A., Data Visualization: a successful design process, Packt Publishing, 2012
- Mazza, R., Introduction to Information Visualization, Springer, 2009
- Ware, C., *Information Visualization, Perception to Design*, 2nd ed.,Morgan Kaufmann,2004
- Tufte, E., *The Visual Display of Quantitative Information, 2nd ed.,* Graphics Press, 2001
- Heer, J., Bostock, M., & Ogievetsky, V. A tour through the visualization zoo. *Communications of the ACM*, vol. 8, n.1, 2010 https://doi.org/10.1145/1743546.1743567

# Acknowledgement

The author of these slides is grateful to Professor Robert Spence as he provided the electronic version of his book figures